# Memory Management

Advanced Compiler Techniques 2004 Erik Stenman EPFL

# Memory Management

- ♦ The computer memory is a limited resource so the memory use of programs has to be managed in some way.
- ♦ The memory management is usually performed by a *runtime system* with help from the compiler.
	- ♦ The runtime system is a set of system procedures linked to the program.
	- ♦ For C programs it can be as simple as a small library for interacting with the operating system.
	- ♦ For Erlang programs the runtime system implements almost all the functionality normally provided by the OS.

# Memory Management

- ♦ In a language such as C there are three ways to allocate memory:
	- 1. Static allocation. The memory needed by global variables (and code) is allocated at compile time.
	- 2. Stack allocation. Activation records are allocated on the stack at function calls.
	- 3. Heap allocation. Dynamically allocated by the programmer by the use of malloc.

# Memory Organization

♦A typical layout of the memory of a C program looks like:

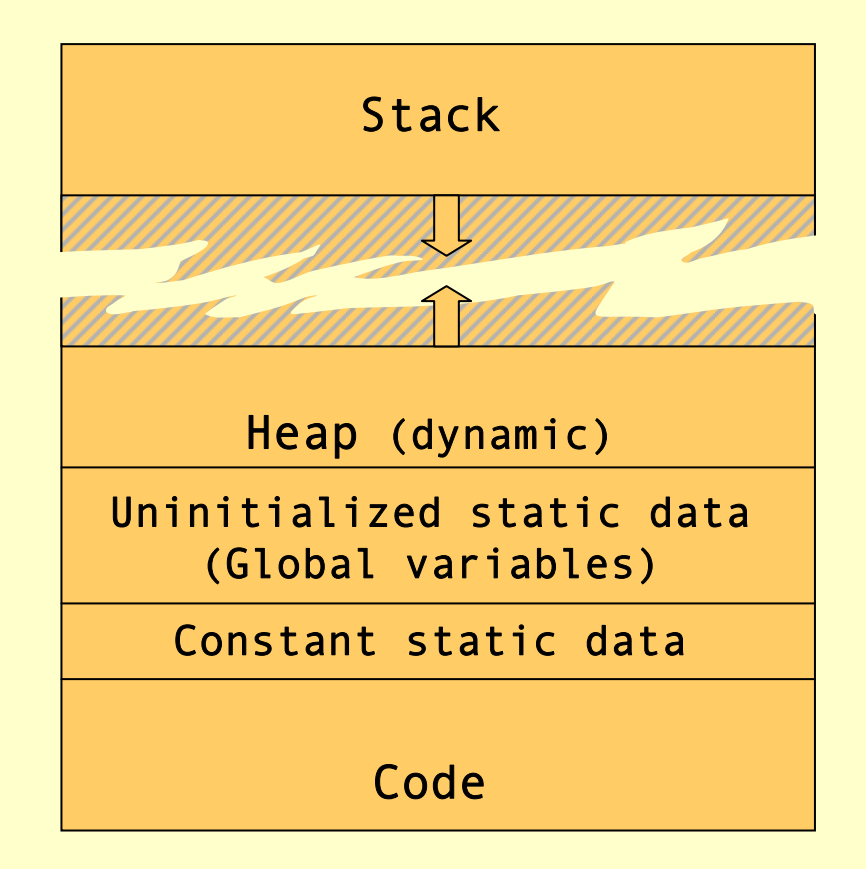

#### Dynamic Memory Management

- ♦ Heap allocation is necessary for data that lives longer than the function which created it, and which is passed by reference, e.g., lists in misc.
- ♦ Two design questions for the heap:
	- ♦ How is space for data allocated on the heap?
	- ♦ How and when is the space deallocated?
- ♦ Considerations in memory management design:
	- ♦ Space leaks & dangling pointers.
	- ♦ The cost for allocation and deallocation.
	- ♦ Space overhead of the memory manager.
	- ♦ Fragmentation.

# Fragmentation

- ♦ The memory management system should try to avoid *fragmentation*, i.e. when the free memory is broken up into several small blocks instead of few large blocks.
- ♦ In a fragmented system memory allocation may fail because there is no free block that is large enough even though the total free memory would be large enough.
- ♦ We distinguish between:
	- $\bullet$  Internal fragmentation the allocated block is larger than the requested size (the waste is in the allocated data).
	- ♦ External fragmentation all free blocks are too small (the waste is in the layout of the free data).

# Memory Allocation

- ♦ The use of a free-list is a common scheme.
- ♦ The system keeps a list of unused memory blocks.
- ♦ To allocate memory the free-list is searched to find a block which is large enough.
- The block is removed from the free-list and used to store the data. If the block is larger than the need, it is split and the unused part is returned to the free-list (to avoid internal fragmentation).
- ♦ When the memory is freed it is returned to the free-list. Adjacent memory blocks can be merged (or coalesced) into larger blocks (to avoid external fragmentation).

#### Free-list

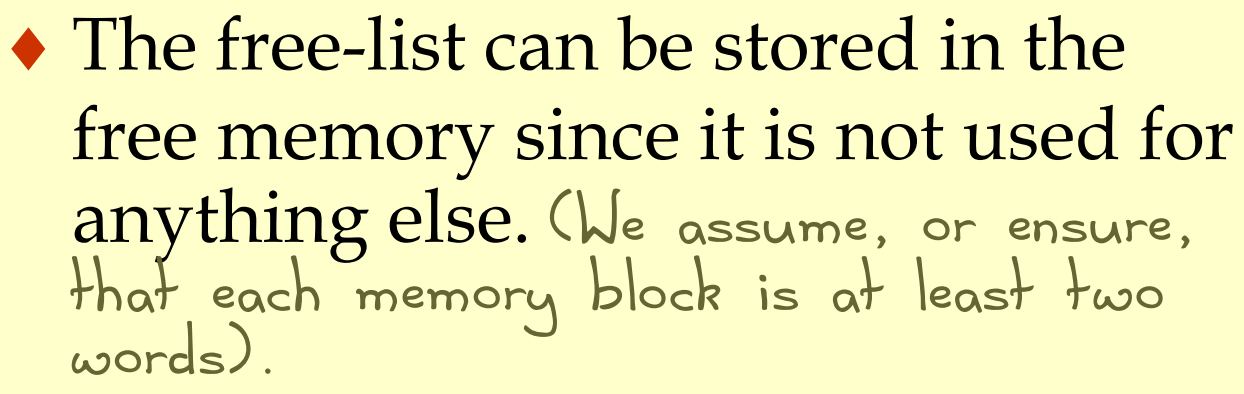

Free list:

This can be

stored as a

static global variable.

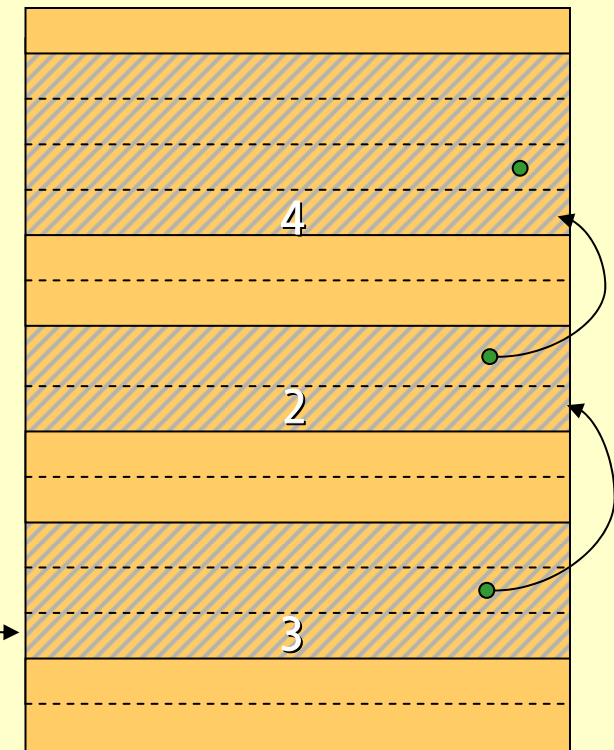

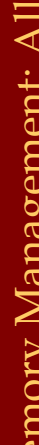

#### Free-list

- Note that we need to know the size of a block when it is deallocated. This means that even allocated blocks need to have a size field in them.
- ♦ Thus the space overhead will be at least one word per allocated data object. (It might also be advantageous to keep the link.)
- ♦ The cost (time) of allocation/deallocation is proportional to the search through the free-list.

#### Free-list

- ♦There are many different ways to implement the details of the free-list algorithm:
	- ♦Search method: first-fit, best-fit, next-fit.
	- ♦Links: single, double.
	- ♦Layout: one list, one list per block size, tree, buddy.

### Deallocation

- ♦Deallocation can either be *explicit* or *implicit*.
- ♦Explicit deallocation is used in e.g., Pascal (new/dispose), C (malloc/free), and C++ (new/delete).
- ♦Implicit deallocation is used in e.g., Lisp, Prolog, Erlang, ML, and Java.

### Explicit Deallocation

- ♦Explicit deallocation has a number of problems:
	- If done to soon it leads to dangling pointers.
	- ♦If done to late (or not at all) it leads to space leaks.
	- ♦In some cases it is almost impossible to do it at the right time. Consider a library routine to append two destructive lists:

 $c = append(a, b)$ ;

#### Explicit Deallocation

list  $a = List(1, 2, 3)$ ; list  $b = List(4, 5, 6)$ ; list  $c = append(a, b)$ ; printList(c); doLotsOfStuff(); printList(b); 23456NIL

1

Memory Management: Deallocation Memory Management: Deallocation

### Explicit Deallocation

```
list a = new List(1, 2, 3);list b = new List(4, 5, 6);
               list c = append(a, b);
               printList(c);
               doLotsOfStuff();
               printList(b);
\begin{array}{ll} \text{if } \mathbf{a} \text{ is the function of } \mathbf{a} \text{ and } \mathbf{b} \text{ is the function of } \mathbf{b} \text{ and } \mathbf{b} \text{ is the function of } \mathbf{b} \text{ and } \mathbf{b} \text{ is the function of } \mathbf{b} \text{ is the function of } \mathbf{b} \text{ and } \mathbf{c} \text{ is the function of } \mathbf{b} \text{ and } \mathbf{c} \text{ is the function of } \mathbf{b} \text{ and } \mathbf{c} \text{ is the function of } \mathbf{b} \text{ and } \mathbf{c} \text{ is the function of } \mathbf{b}
```
- The programmer<br>now has to ensure that a, b, and c are all deallocated at the same time. A mistake would lead to dangling pointers.
- If **b** is in use long<br>after a, and **c**, the <sup>a</sup>, and <sup>c</sup>, then we will keep a live too long. A space

# Implicit Deallocation

- ♦ With *implicit deallocation* the programmer does not have to worry about when to deallocate memory.
- ♦ The runtime system will *dynamically* decide when it is **safe**it is safe to do this.
- ♦ In some cases, and systems, the compiler can also add static dealloctions to the program.
- The most commonly used automatic deallocation method is called *garbage collection* (GC). method is called *garbage collection* (GC).
- ♦ There are other methods such as *region based* allocation and deallocation.

# Garbage Collection (GC)

- ♦ *Garbage collection* is a common name for a set of techniques to deallocate heap memory that is unreachable by the program.
- ♦ There are several different base algorithms: *reference counting*, *mark & sweep*, *copying*.
- ♦ We can also distinguish between how the GC interferes or interacts with the program: *disruptive*, *incremental*, *real-time*, *concurrent*.

# The Reachability Graph

- ♦ The data reachable by the program form a directed graph, where the edges are pointers.
- ♦ The *roots* of this graph can be in:
	- 1. global variables,
	- 2. registers,
	- 3. local variables & formal parameters on the stack.
- ♦ Objects are *reachable* iff there is a path of edges that leads to them from some root. Hence, the compiler must tell the GC where the roots are.

### The Reachability Graph

list  $a = List(1, 2, 3)$ ; list  $b = List(4, 5, 6)$ ; list  $c = append(a, b)$ ; printList(c); doLotsOfStuff(); return b;

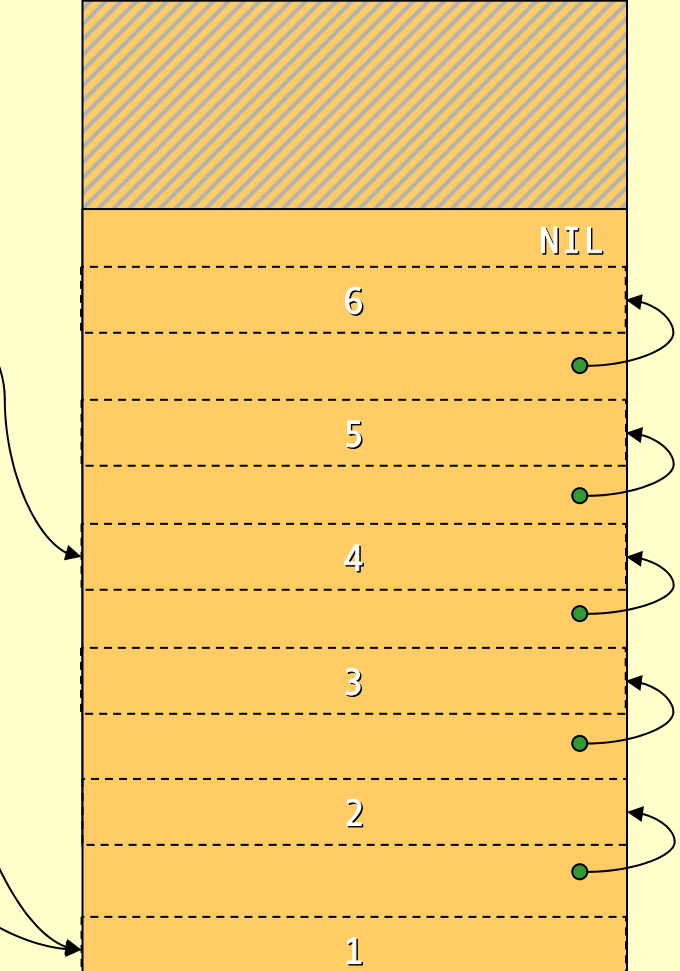

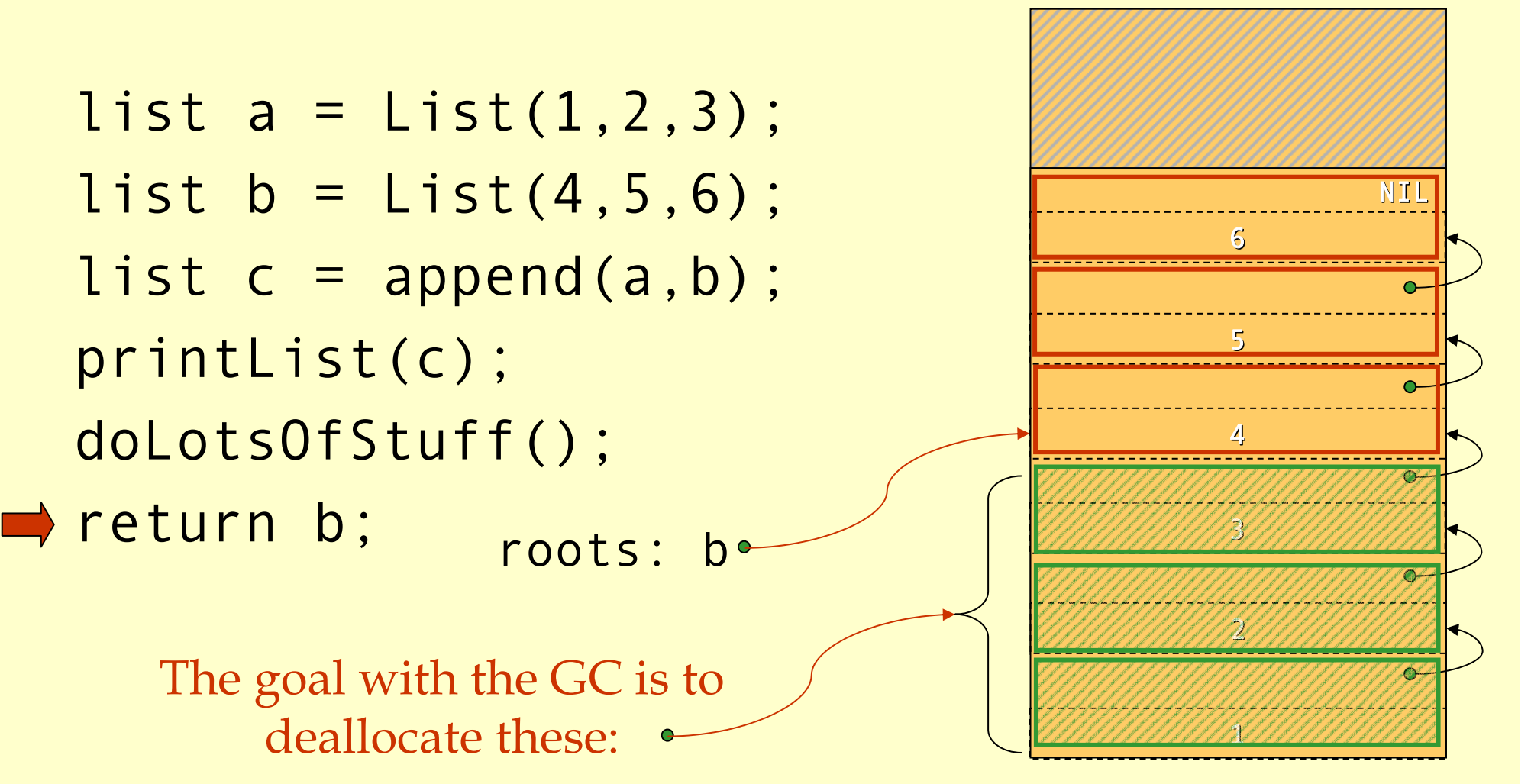

# Reference Counting

- ♦ Idea: Keep track of how many references there are to each object.
- ♦ If there are 0 references deallocate the object.
- ♦ The compiler must add code to maintain the reference count (refcount).
	- Set the count to 1 when created.
	- $\triangleleft$  For an assignment  $x = y$ :
		- $\bullet$  if (x != null) x.refcount –;
		- ♦ if (y!=null) y.refcount++;
	- ♦ When a stack frame is deallocated decrease the refcount of each object pointed to from the frame.
	- ♦ When refcount reaches 0 deallocate the object and decrease refcount of each child.

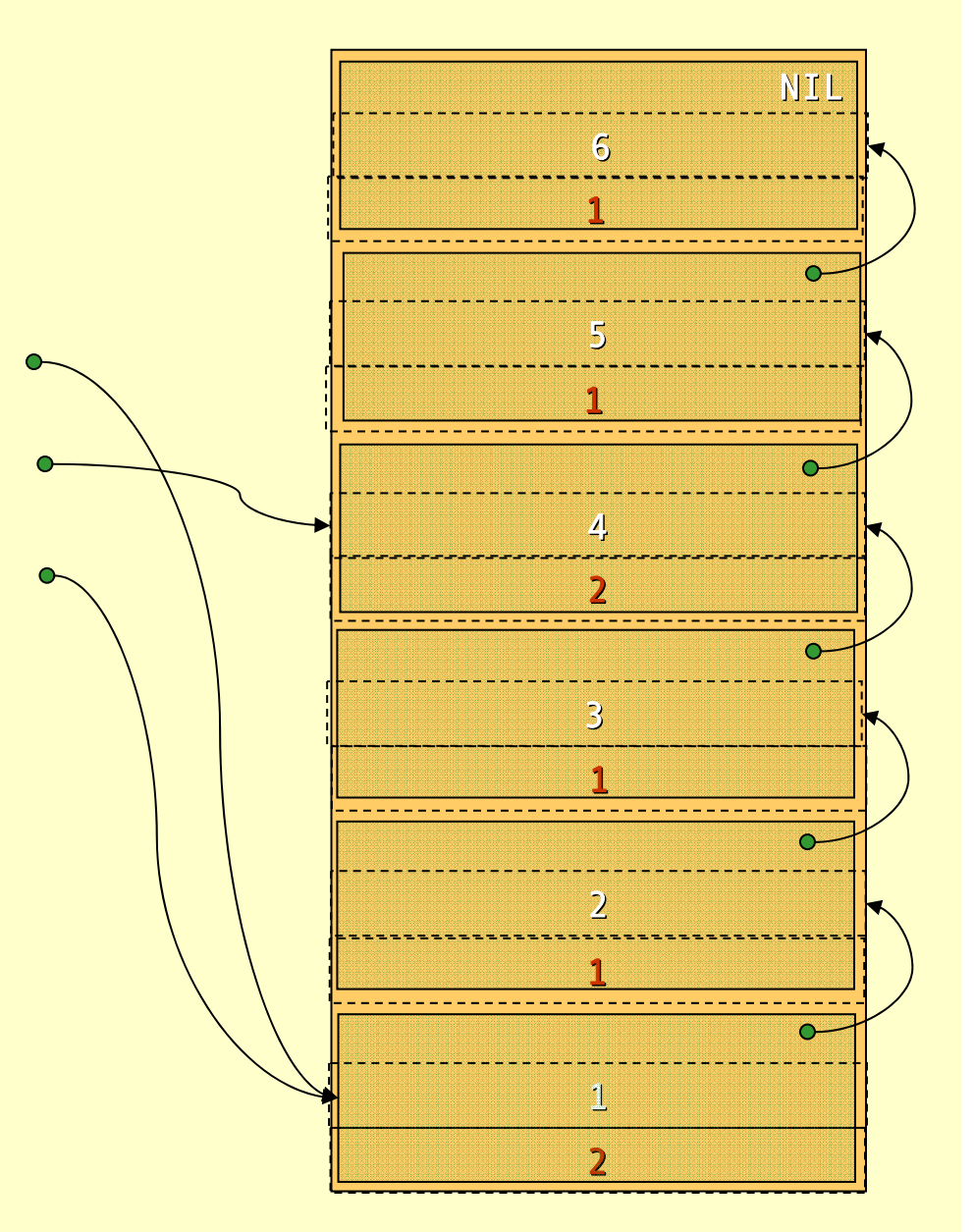

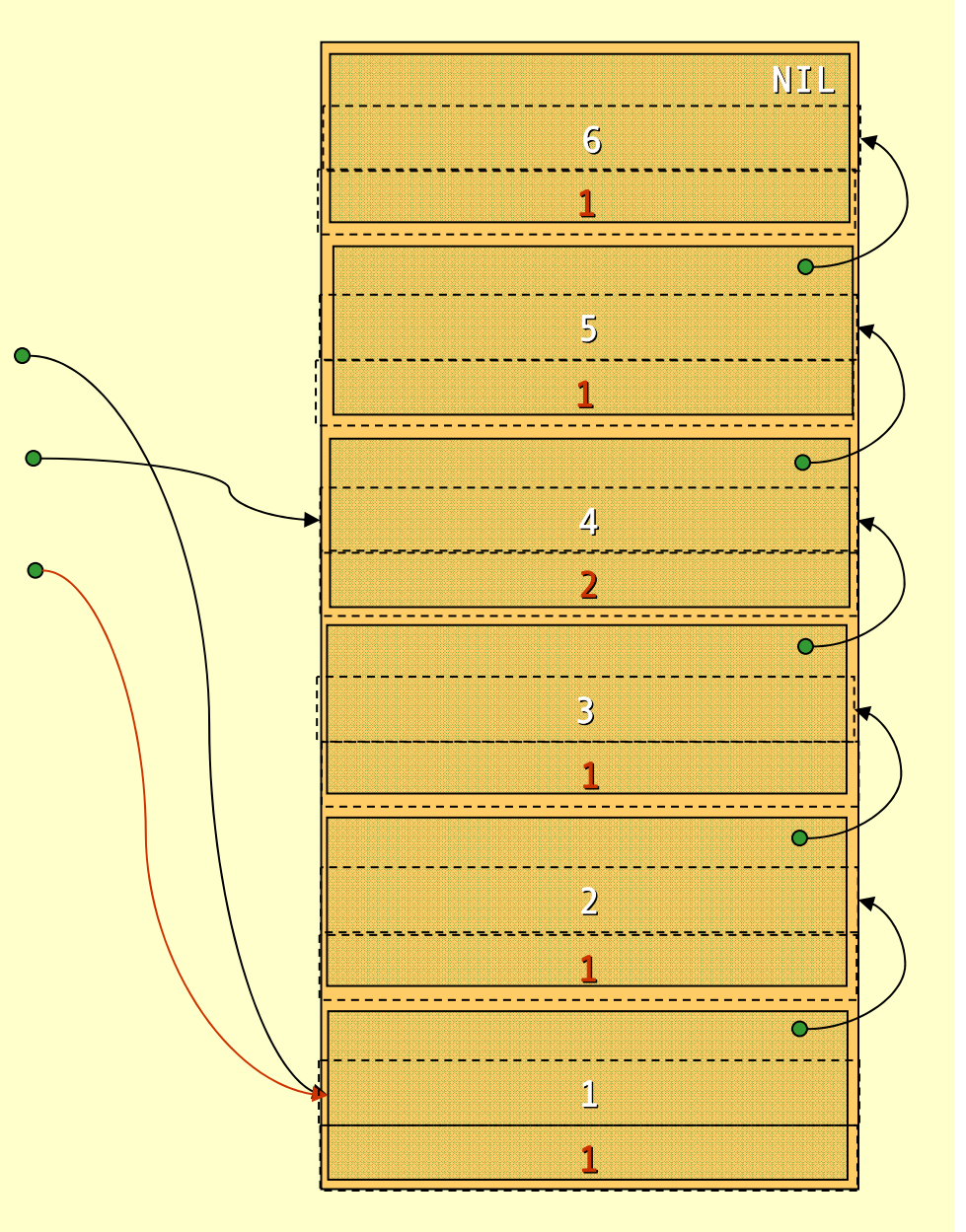

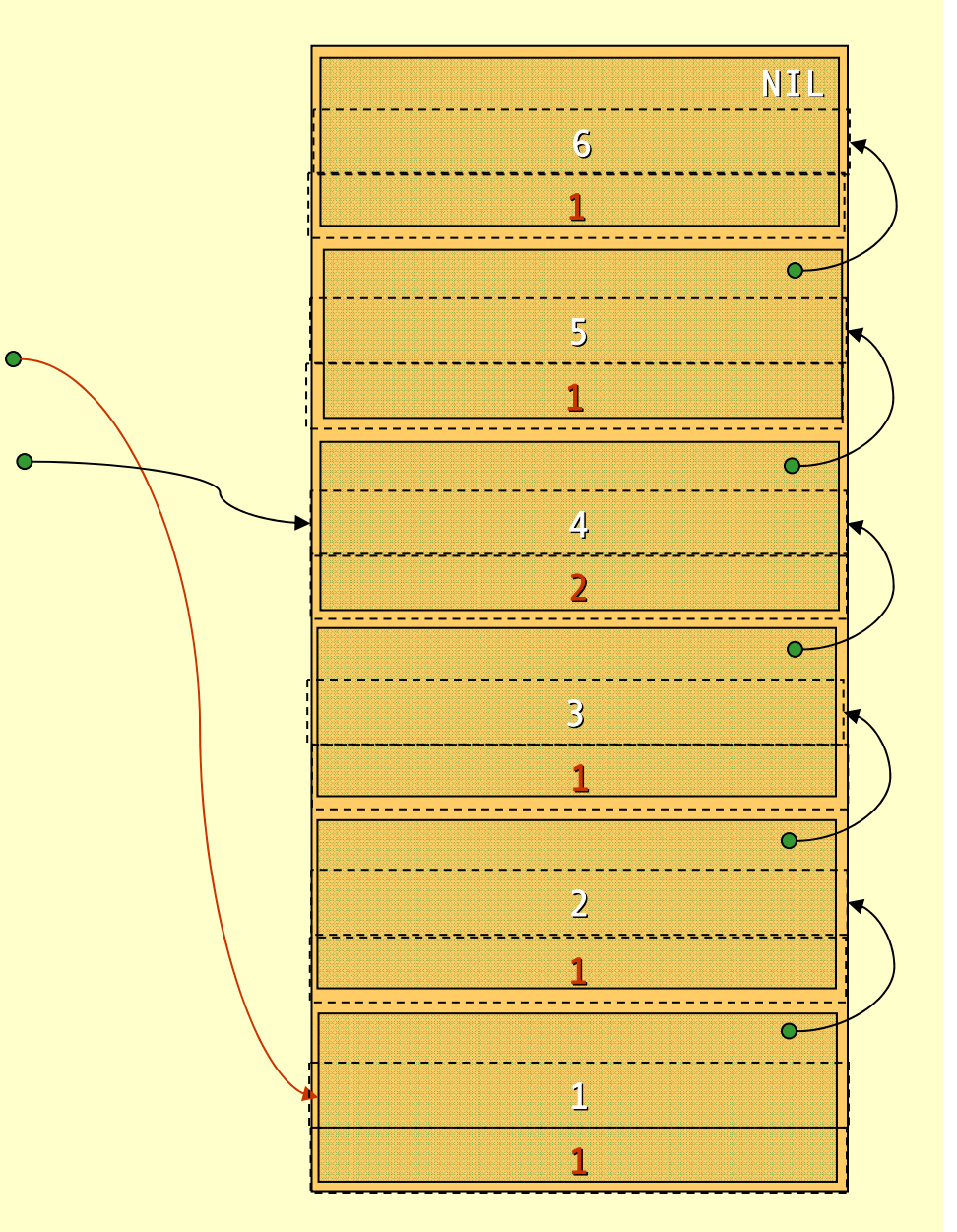

Advanced Compiler Techniques 28.05.04 **<sup>23</sup>** http://lamp.epfl.ch/teaching/advancedCompiler/

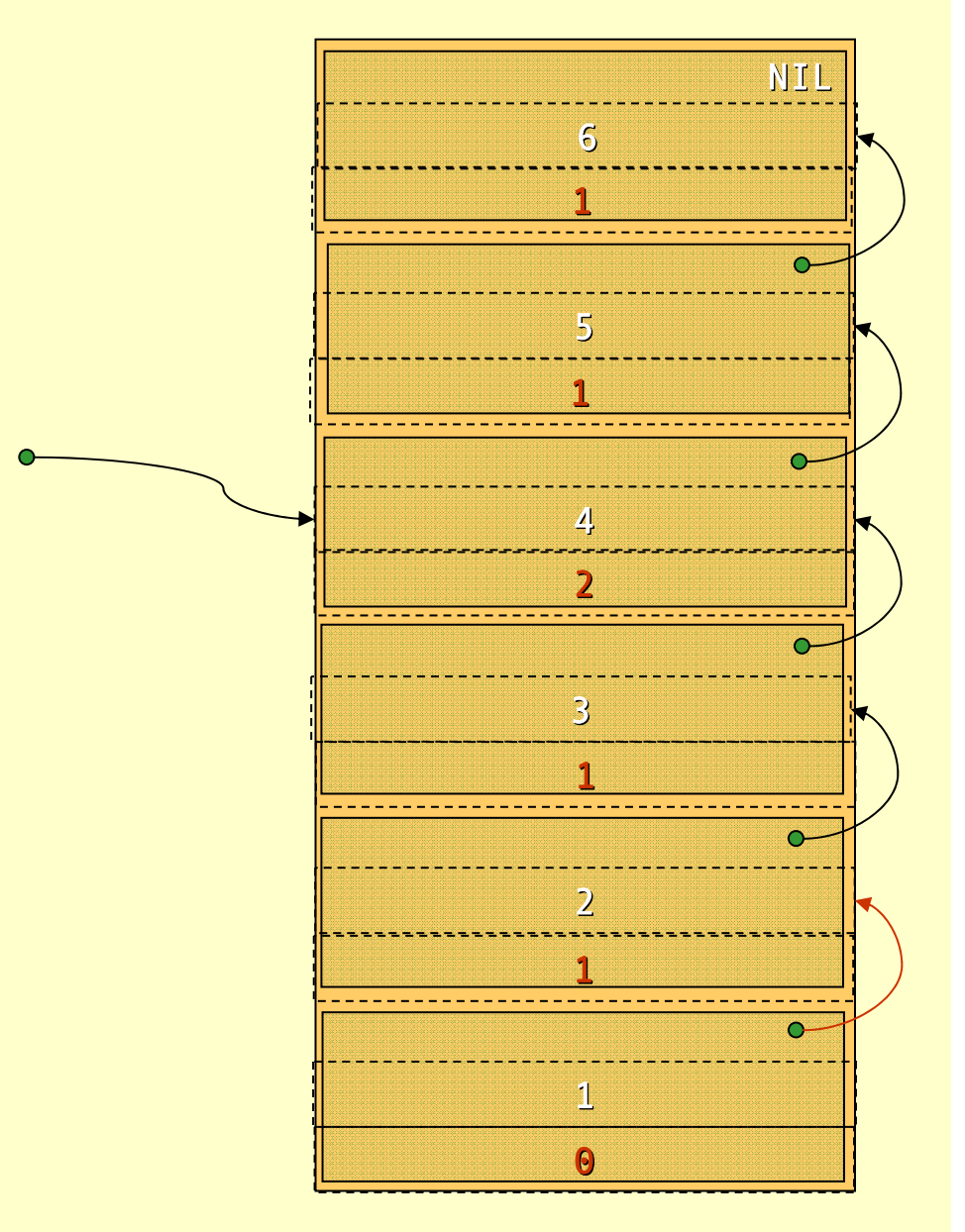

Advanced Compiler Techniques 28.05.04 **<sup>24</sup>** http://lamp.epfl.ch/teaching/advancedCompiler/

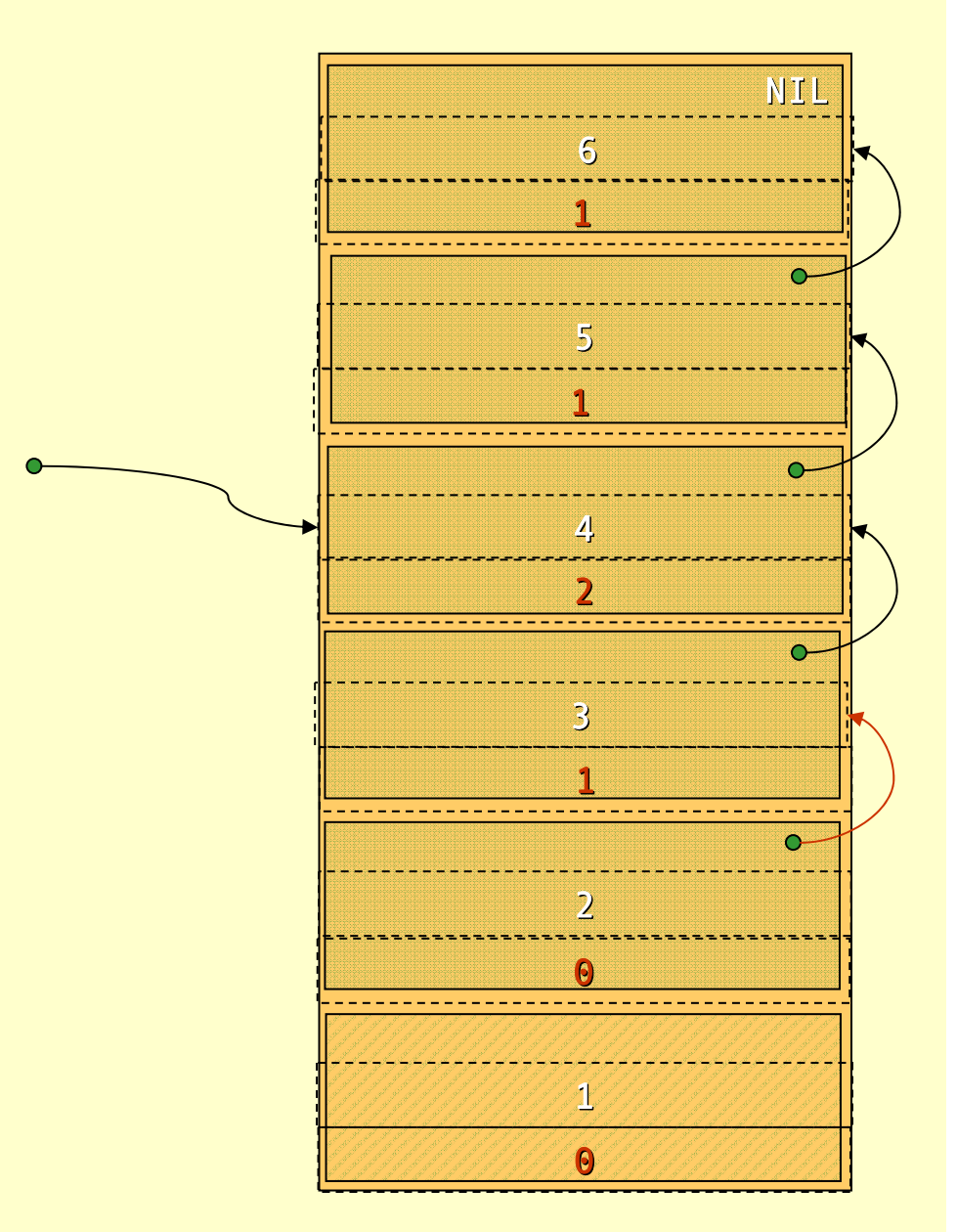

Advanced Compiler Techniques 28.05.04 **<sup>25</sup>** http://lamp.epfl.ch/teaching/advancedCompiler/

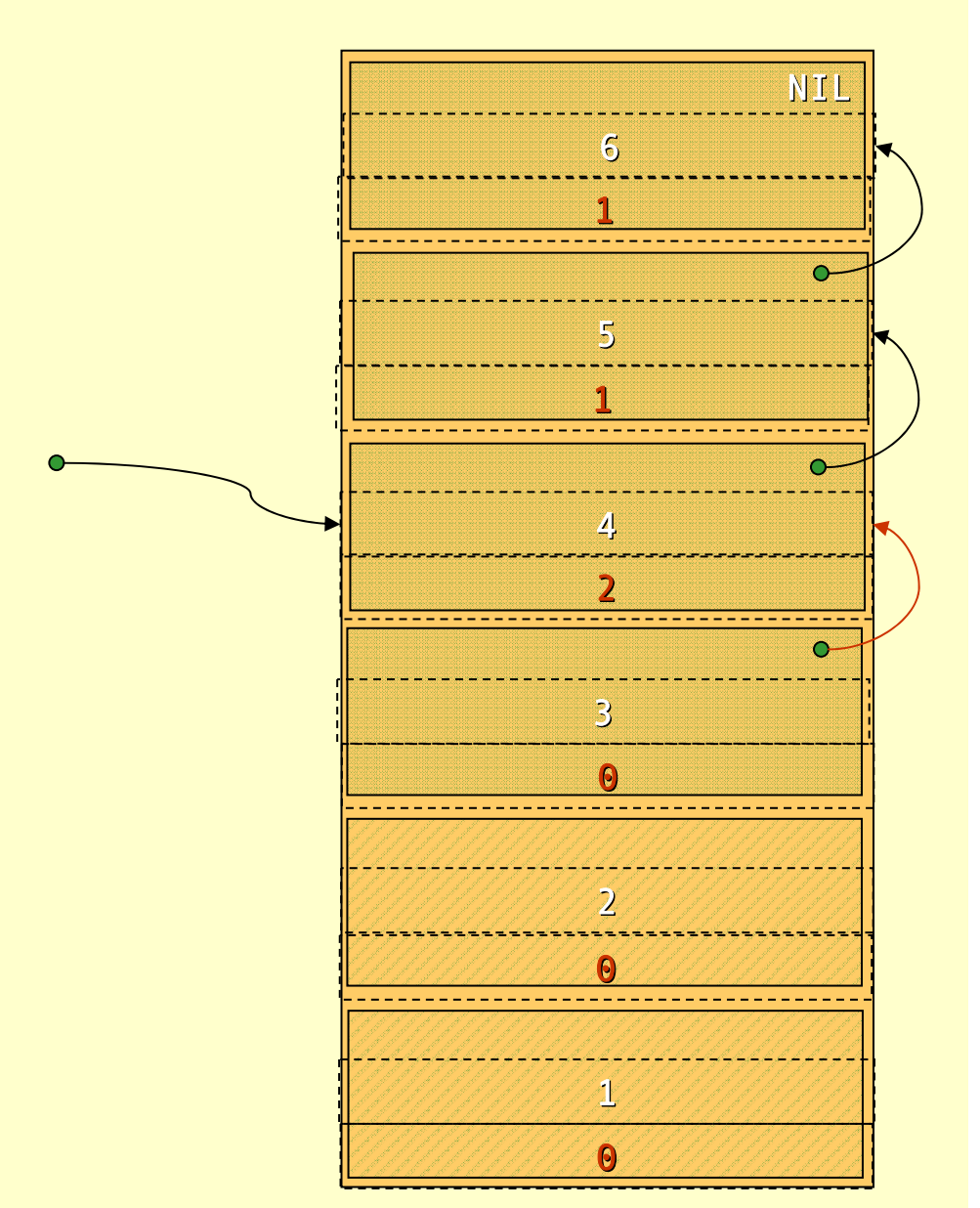

Advanced Compiler Techniques 28.05.04 **<sup>26</sup>** http://lamp.epfl.ch/teaching/advancedCompiler/

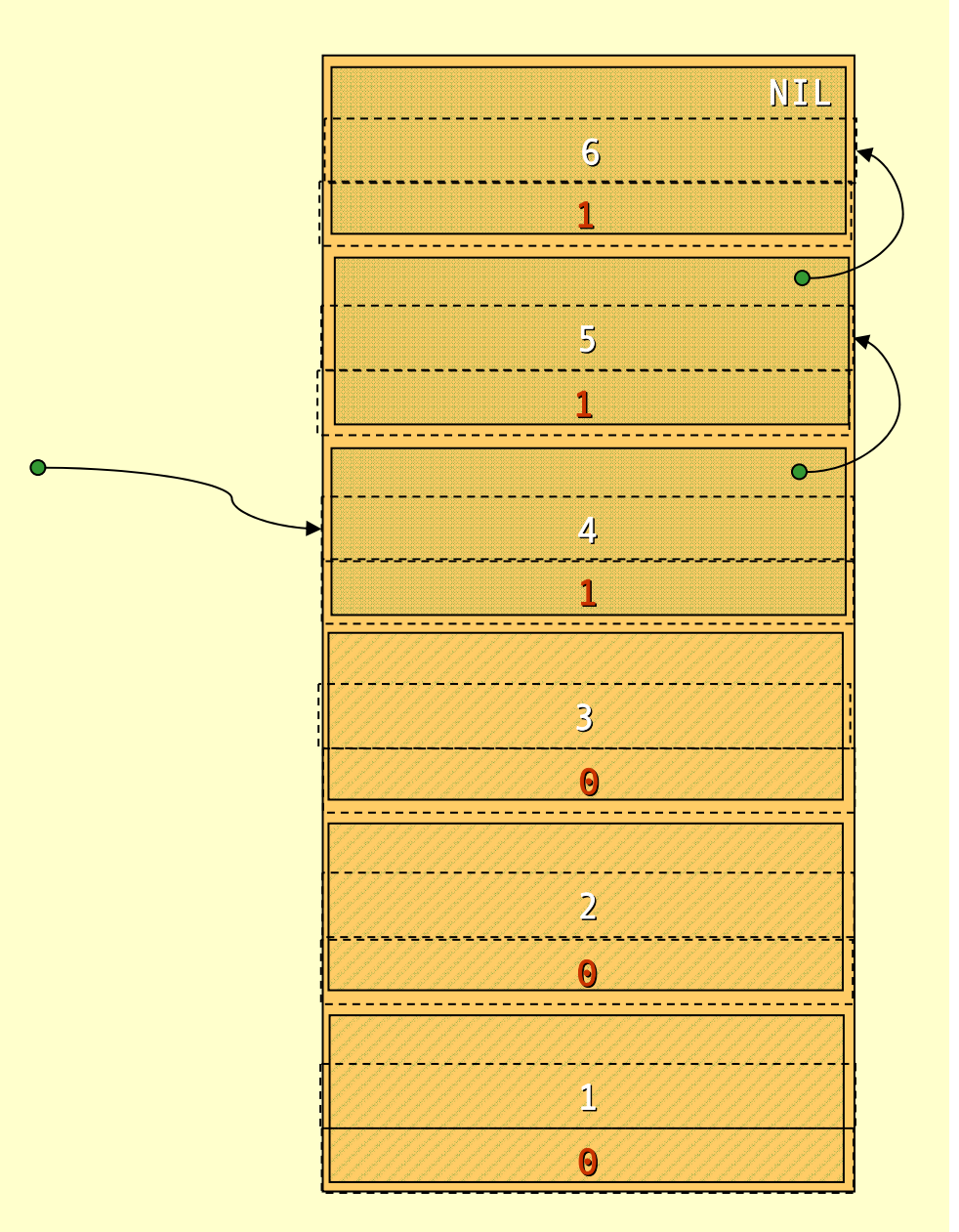

Advanced Compiler Techniques 28.05.04 **<sup>27</sup>** http://lamp.epfl.ch/teaching/advancedCompiler/

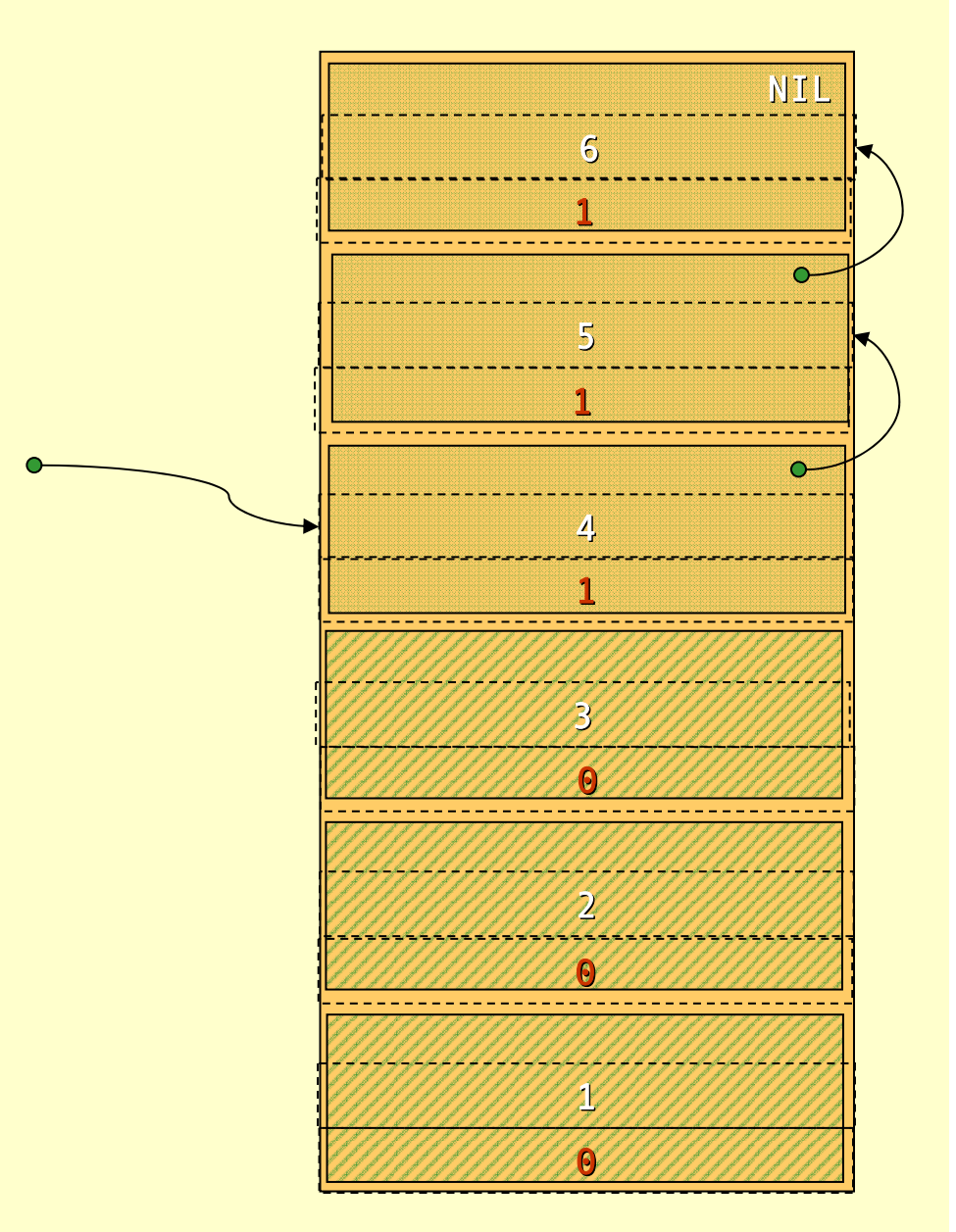

Advanced Compiler Techniques 28.05.04 **<sup>28</sup>** http://lamp.epfl.ch/teaching/advancedCompiler/

```
list a = List(1, 2, 3);
list b = List(4, 5, 6);
list c = append(a, b);
printList(c);
decRefCount(c);
decRefCount(a);
doLotsOfStuff();
return b;
```
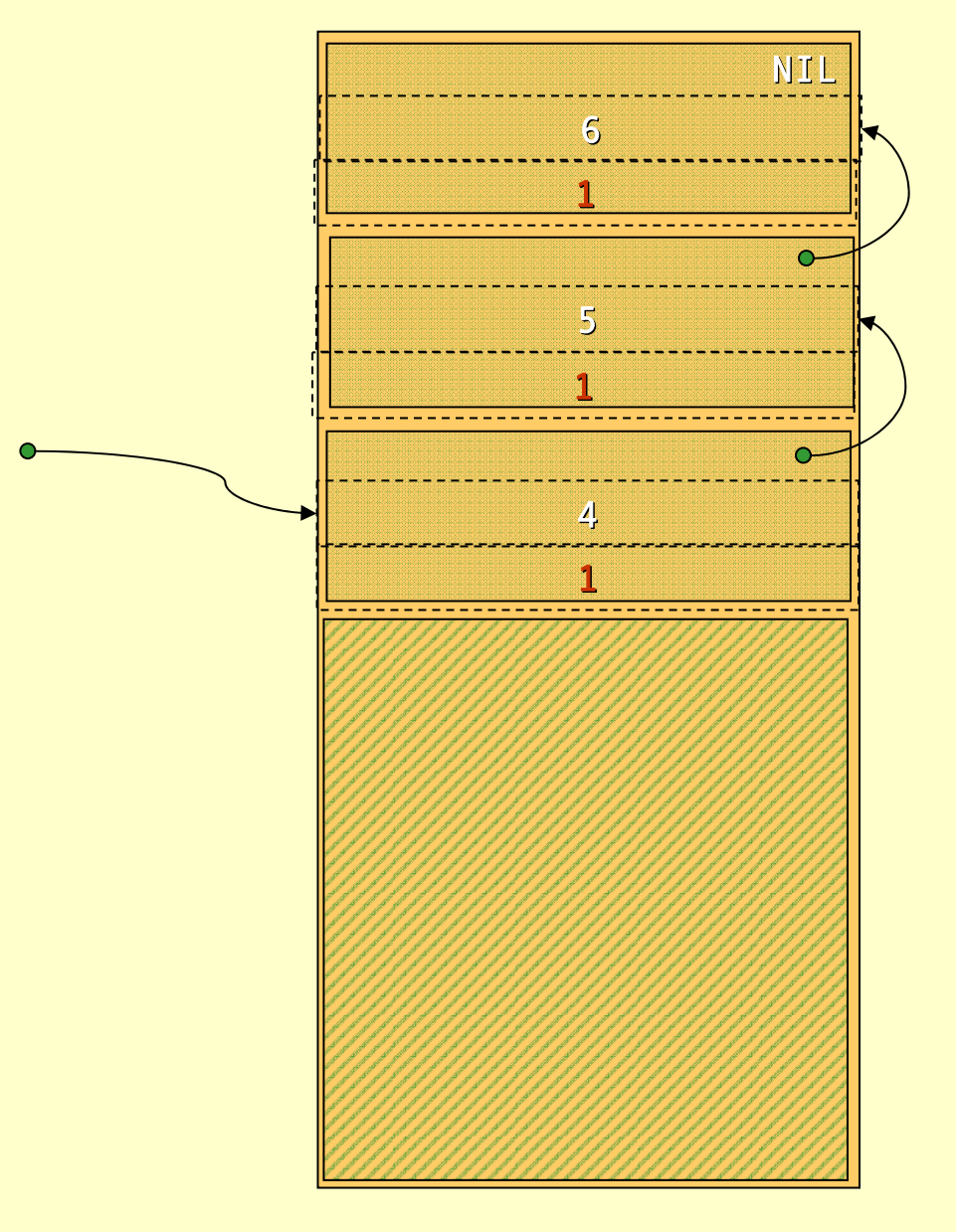

#### Reference Count

#### ♦ Advantages of reference count:

- ♦ Rather easy to implement.
- ♦ Storage reclaimed **immediately**.
- ♦ Disadvantages of reference count:
	- ♦ Space overhead: 1 word per object.
	- ♦ Keeping track of the reference counts is **very expensive.** (Each simple pointer copy becomes several instructions.)
	- ♦ There is one more problem…

```
list a = List(1, 2, 3);
           list b = NIL;
          list c = append(a, a);
          printList(c);
          decRefCount(c);
          decRefCount(a);
          doLotsOfStuff();
          return b;
\begin{array}{l} \left\{ \begin{array}{lcl} \begin{array}{l} \text{list a = List(1,2,3);} \ \text{list b = NIL;} \end{array} \right. \ \text{list c = append(a,a);} \end{array} \right. \ \text{printList(c);} \ \text{decRefCount(c);} \ \text{decRefCount(a);} \ \text{doLotsOfStuff();} \end{array} \end{array}
```
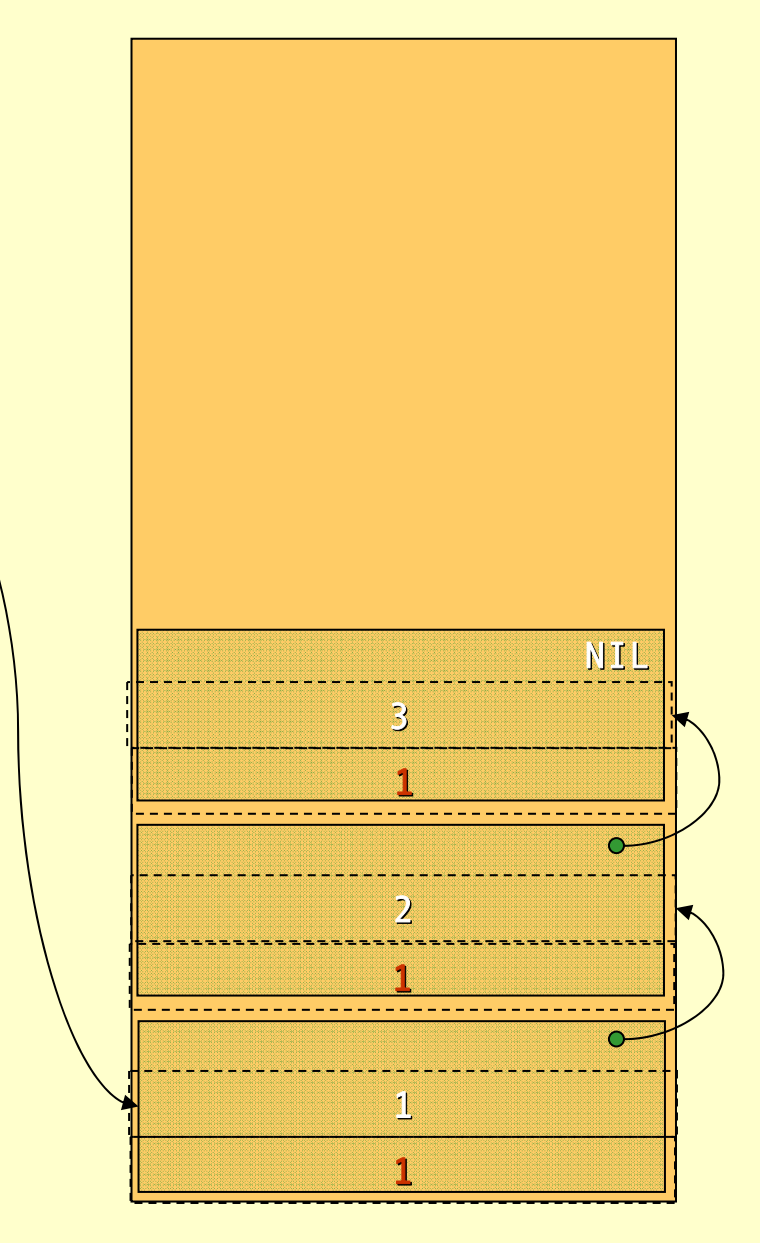

Advanced Compiler Techniques 28.05.04 **<sup>31</sup>** http://lamp.epfl.ch/teaching/advancedCompiler/

```
list a = List(1, 2, 3);
  list b = NIL;
\implies list c = append(a,a);
  printList(c);
  decRefCount(c);
  decRefCount(a);
  doLotsOfStuff();
  return b;
```
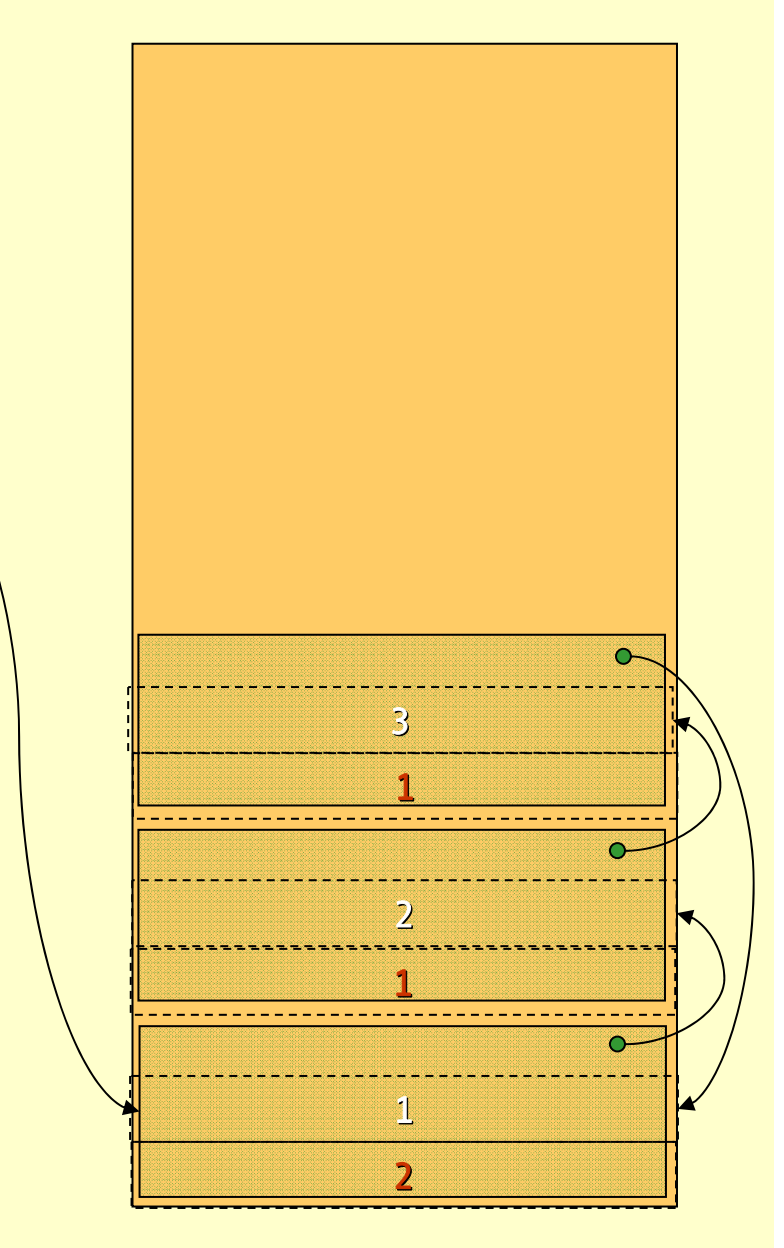

Advanced Compiler Techniques 28.05.04 **<sup>32</sup>** http://lamp.epfl.ch/teaching/advancedCompiler/

```
list a = List(1, 2, 3);
list b = NIL;
list c = append(a, a);
printList(c);
decRefCount(c);
decRefCount(a);
doLotsOfStuff();
return b;
```
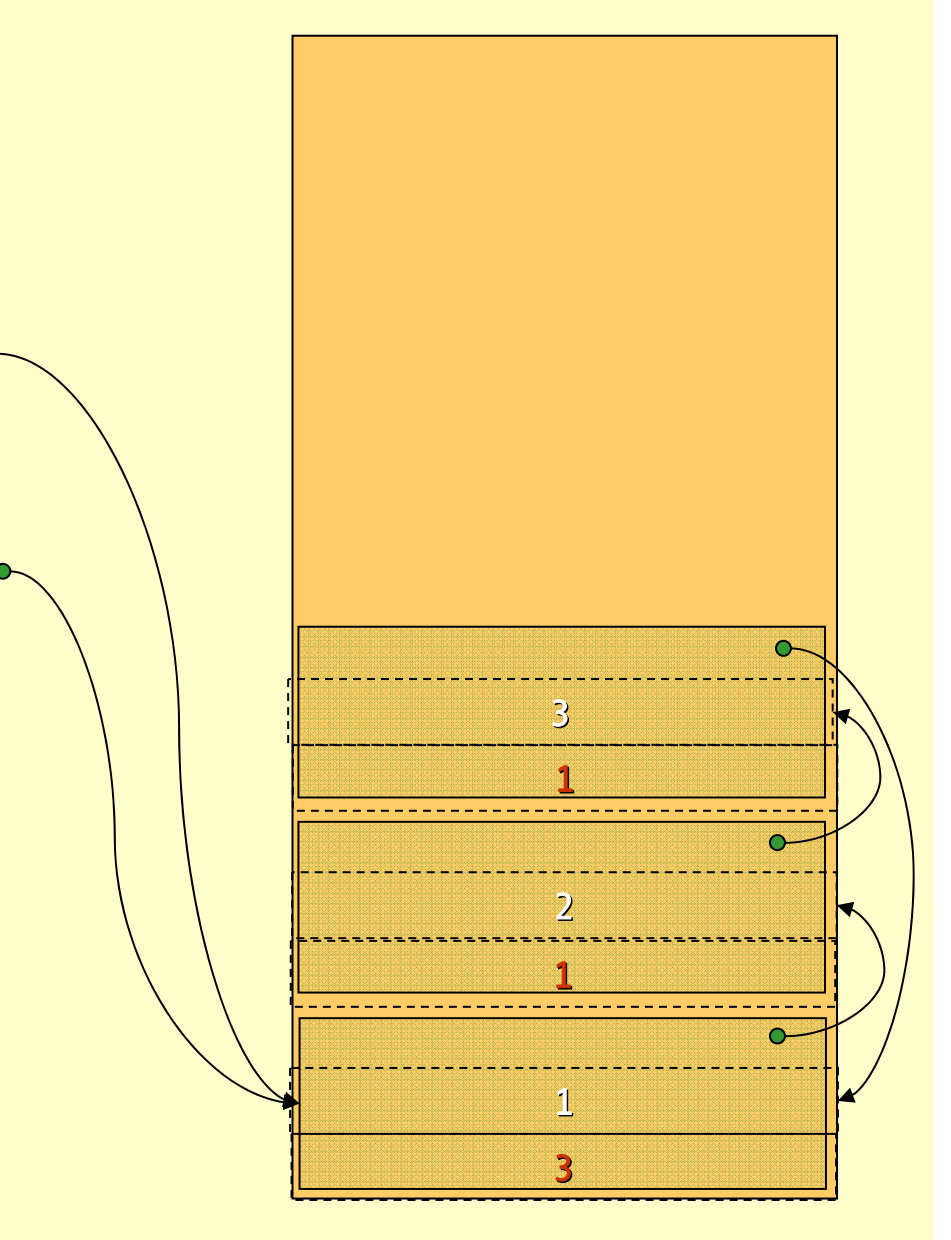

```
list a = List(1, 2, 3);
list b = NIL;
list c = append(a, a);
printList(c);
decRefCount(c);
vdecRefCount(a);
doLotsOfStuff();
return b;
```
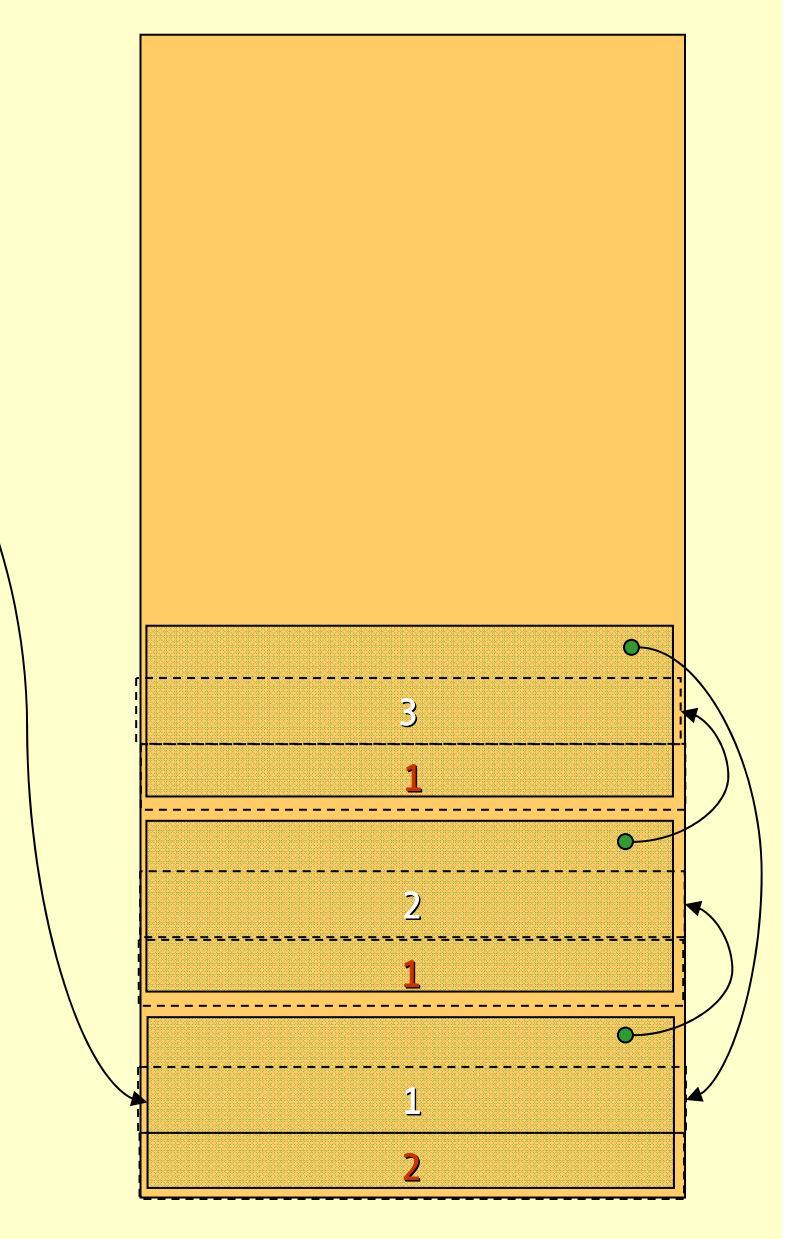

```
list a = List(1, 2, 3);
list b = NIL;
list c = append(a, a);
printList(c);
decRefCount(c);
decRefCount(a);
doLotsOfStuff();
return b;
```
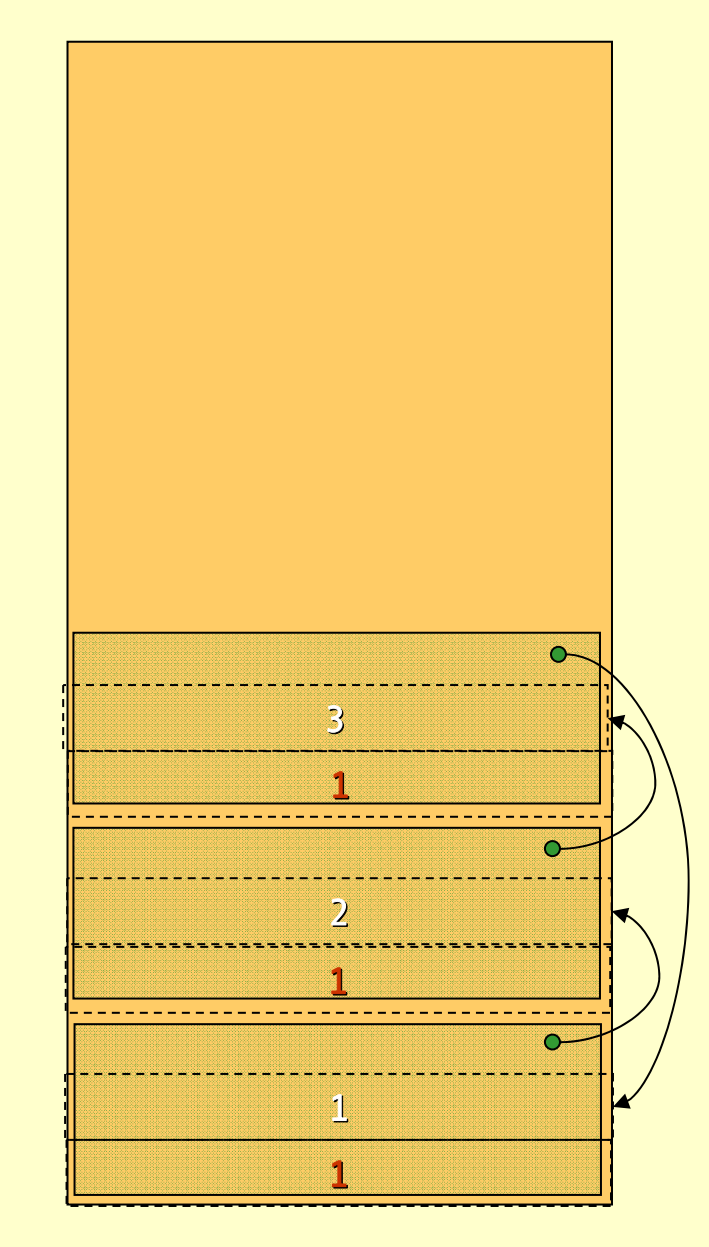

Advanced Compiler Techniques 28.05.04 **<sup>35</sup>** http://lamp.epfl.ch/teaching/advancedCompiler/

### Reference Count

- ♦ Big disadvantage with reference count:
- ♦ The refcount of *cyclic structures* never reaches zero! ♦ There are ways to solve this, but they are very complicated.
- ♦ Due to this fact reference count is *very seldom* used in practice. There is one nice use, as we shall see later…
- ♦ In a pure language or a language without destructive updates there are no cyclic structures, making reference counting a viable option.
## Mark & Sweep

- ♦ <sup>A</sup>*mark & sweep* GC is made up of two *phases*:
	- 1. First all reachable objects are *marked*.
	- 2. Then the heap is *swep<sup>t</sup>* clean of dead objects.
- ♦ The mark phase is done by a *depth first search* through the reachability graph starting from the roots.

#### Depth First Mark Algorithm

mark(x) { if(! marked(x)) { setMark(x); for each field f of x mark(\*f)

}

}

## Example: Mark

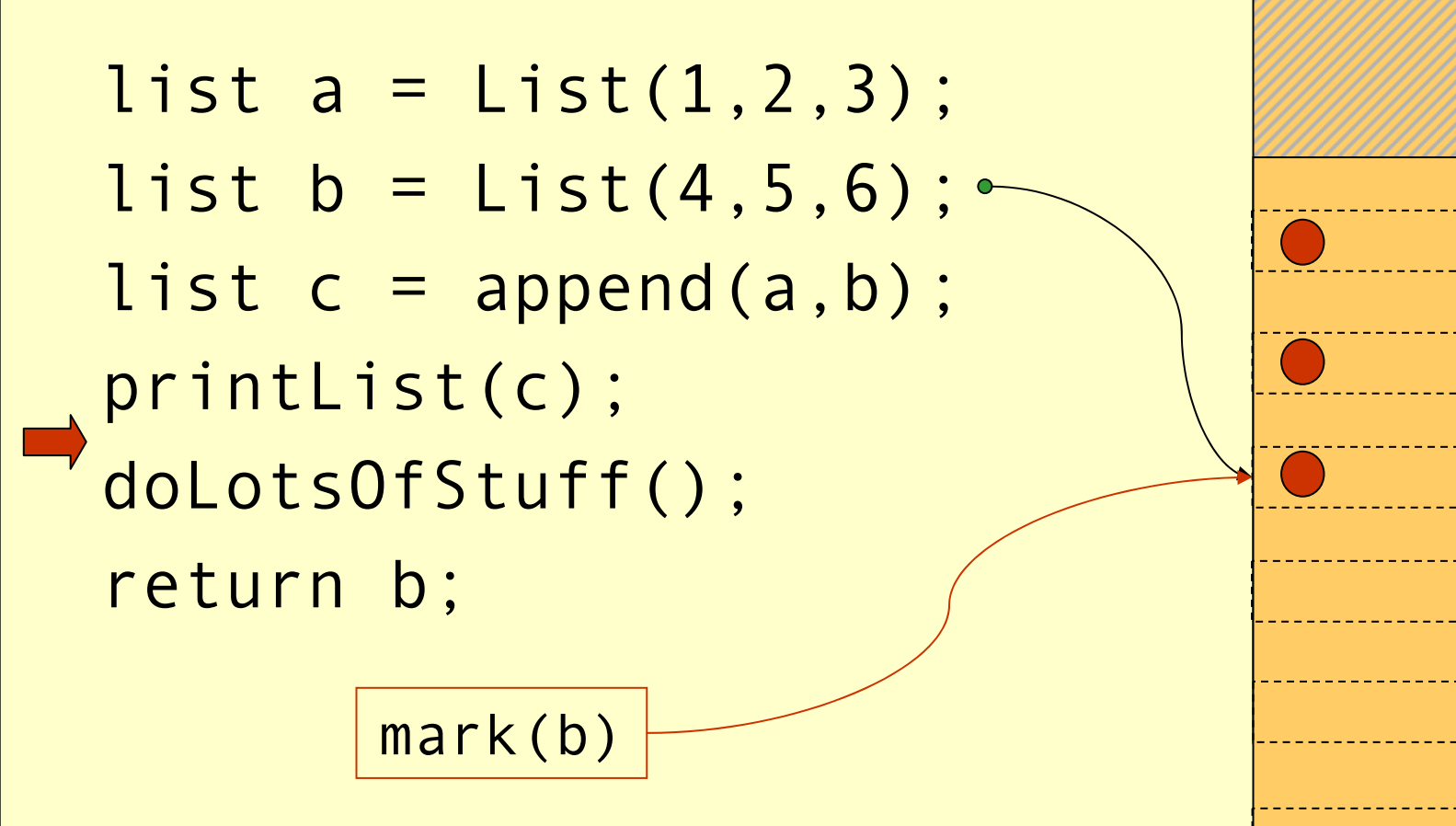

2

1

3

4

5

6

NIL

## The Sweep

♦ The Sweep phase goes through the whole heap from start to finish and adds unmarked objects to the free-list.

```
p = heapStart;
while (p<heapEnd) {
  if(marked(*p)) clearMark(*p);
  else free(p);
  p += size(*p);
```
}

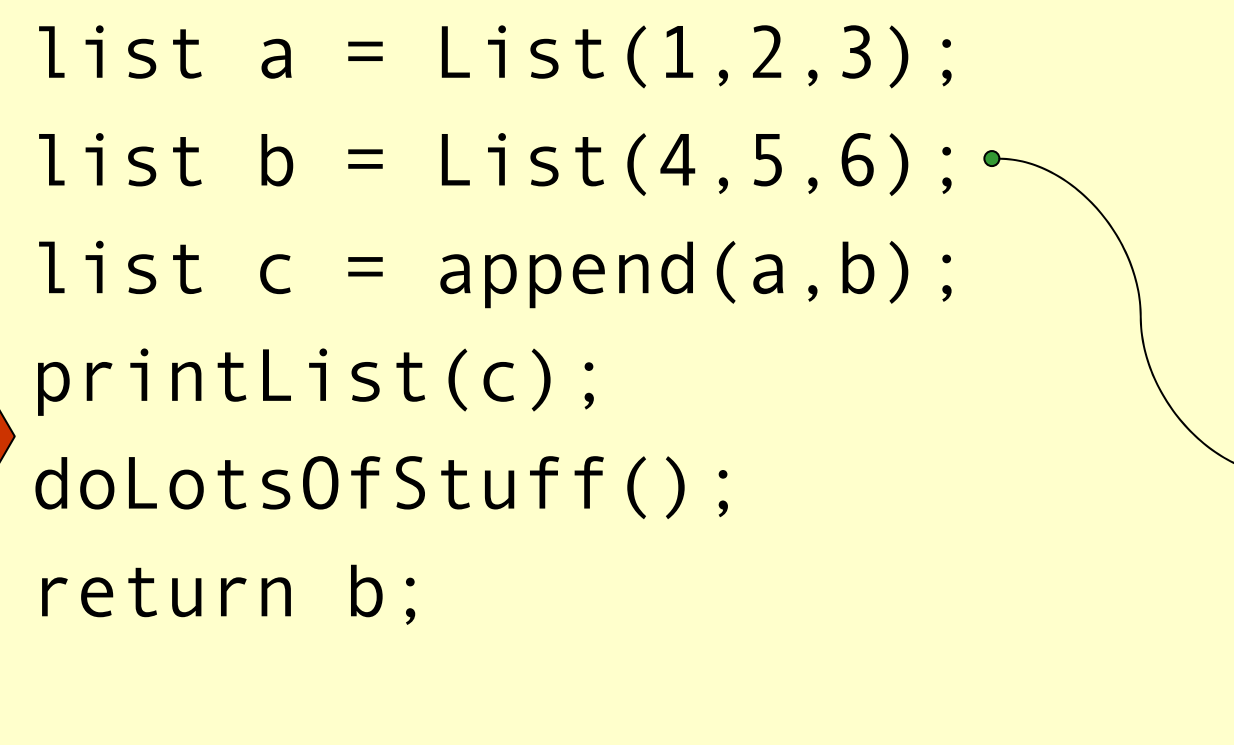

p

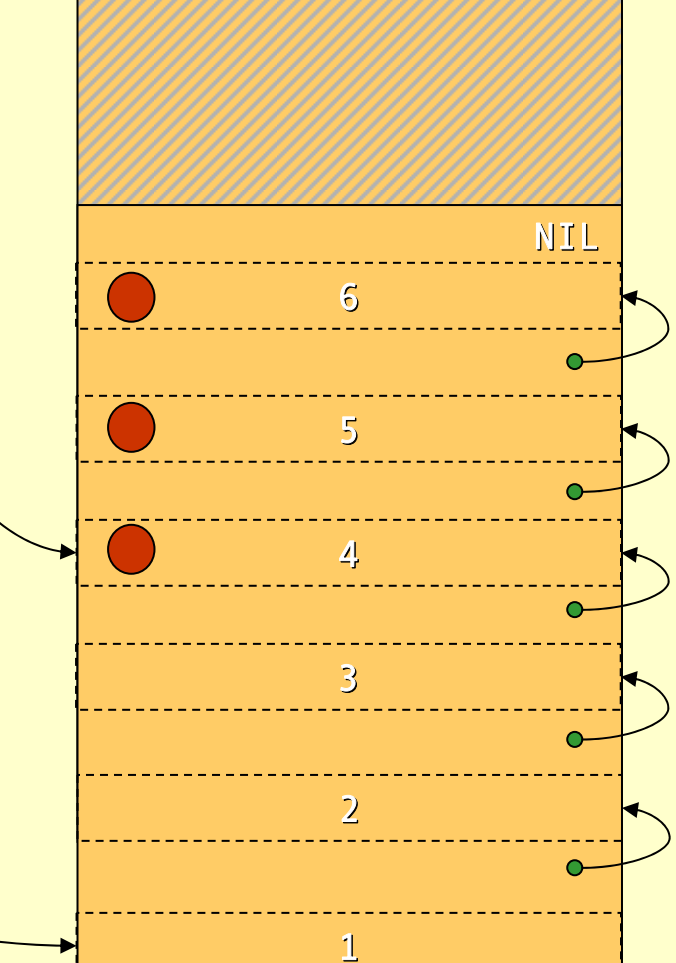

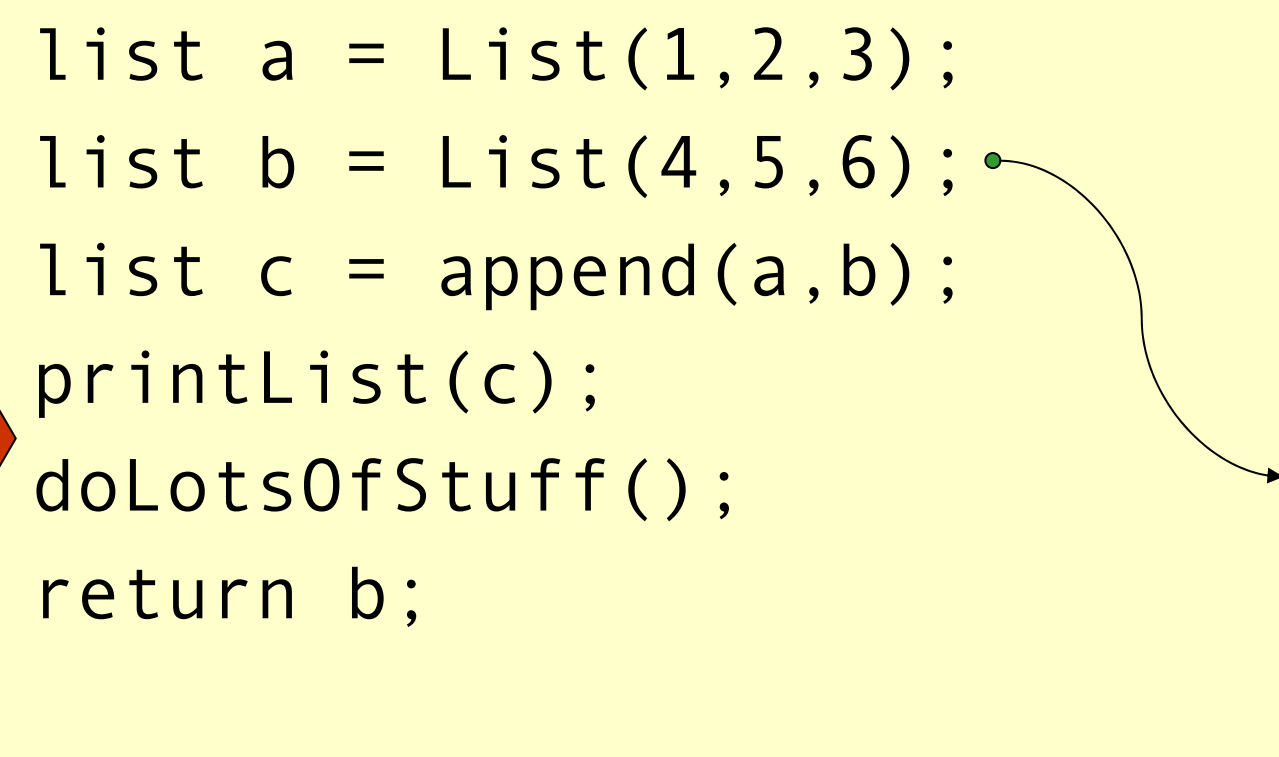

p

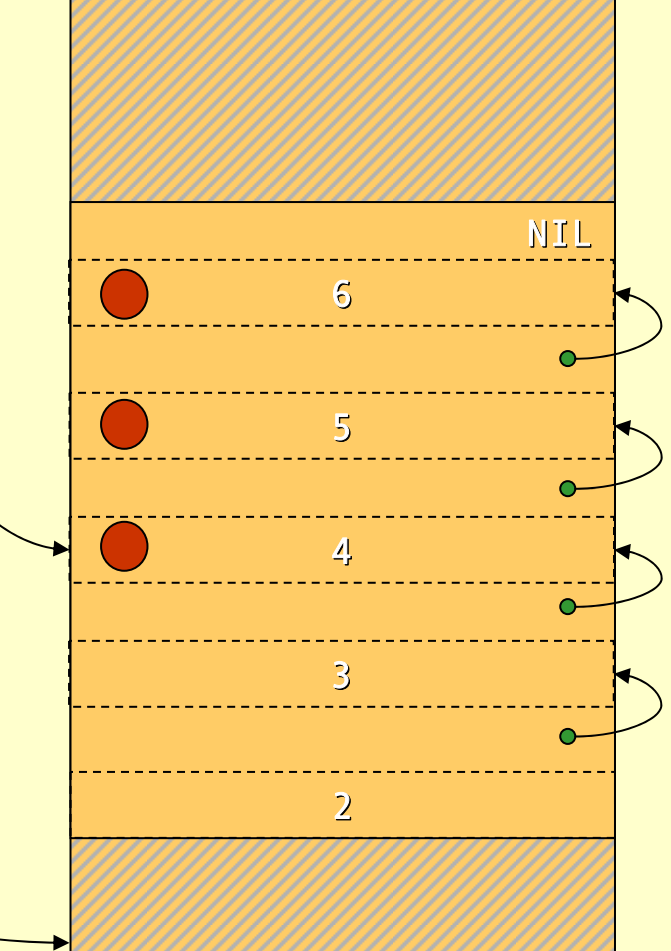

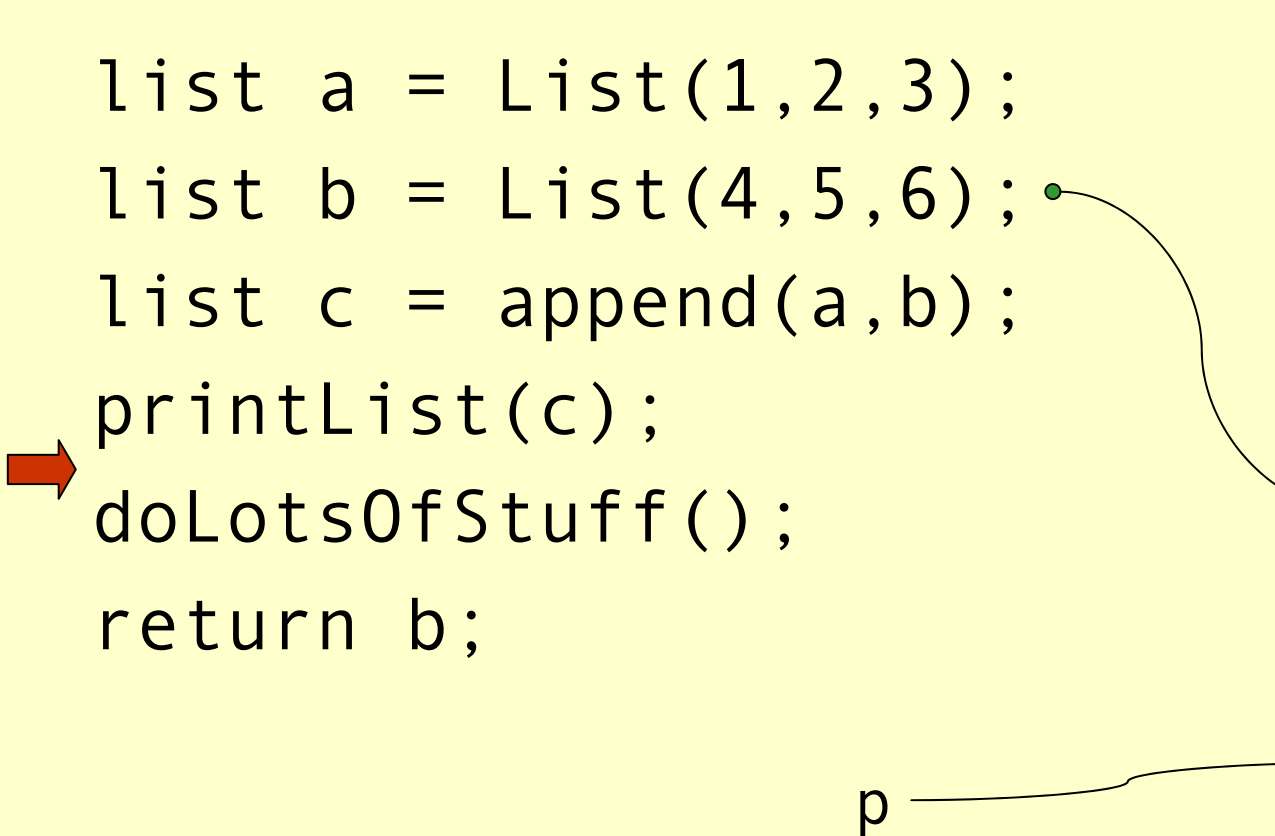

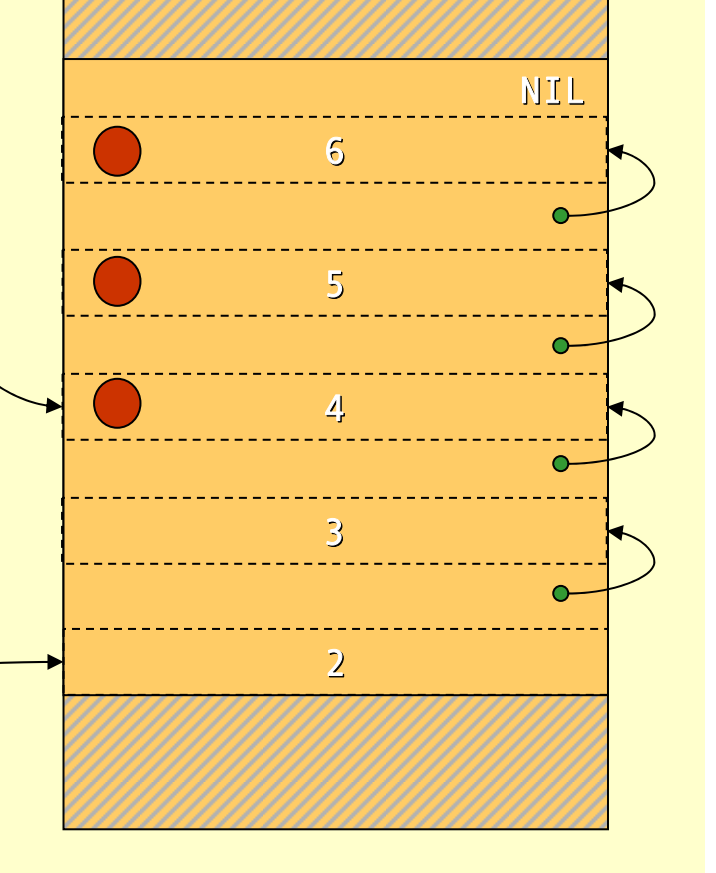

Advanced Compiler Techniques 28.05.04 **<sup>43</sup>** http://lamp.epfl.ch/teaching/advancedCompiler/

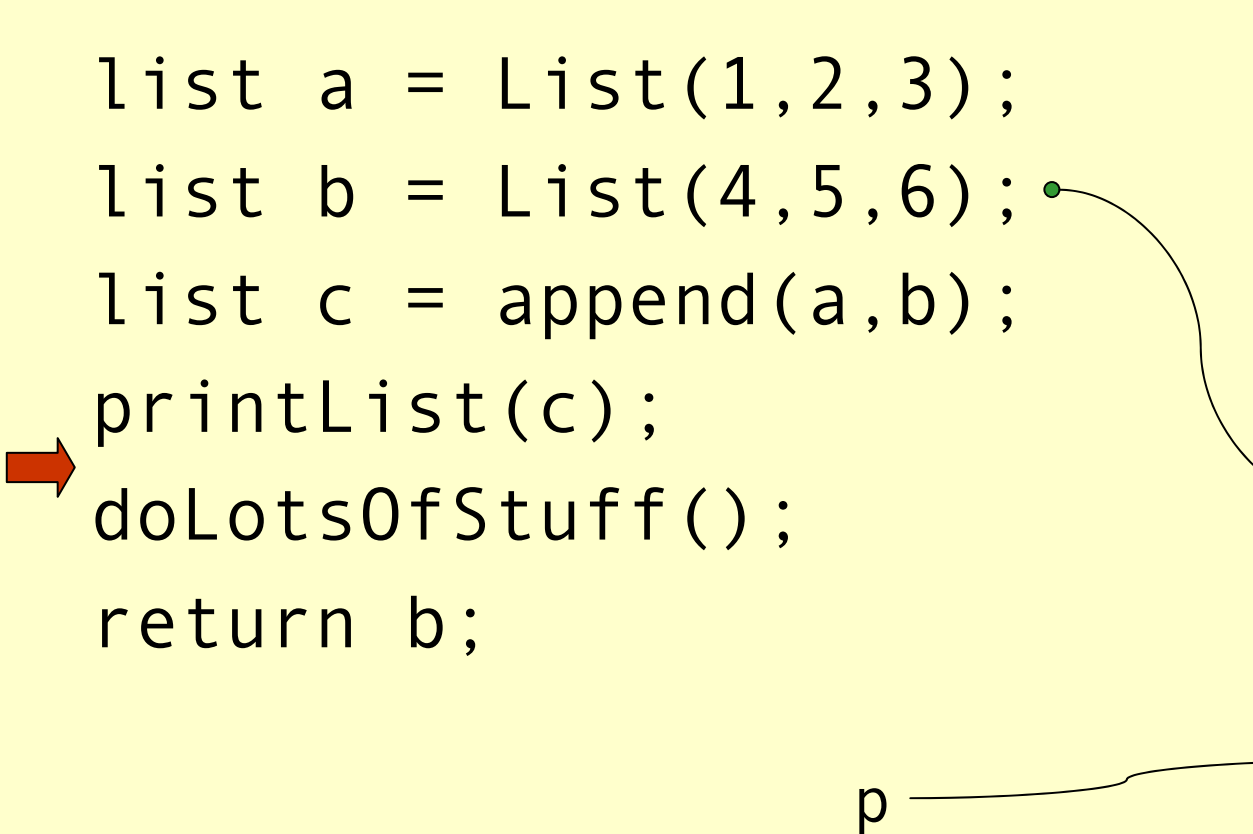

3

4

5

6

NIL

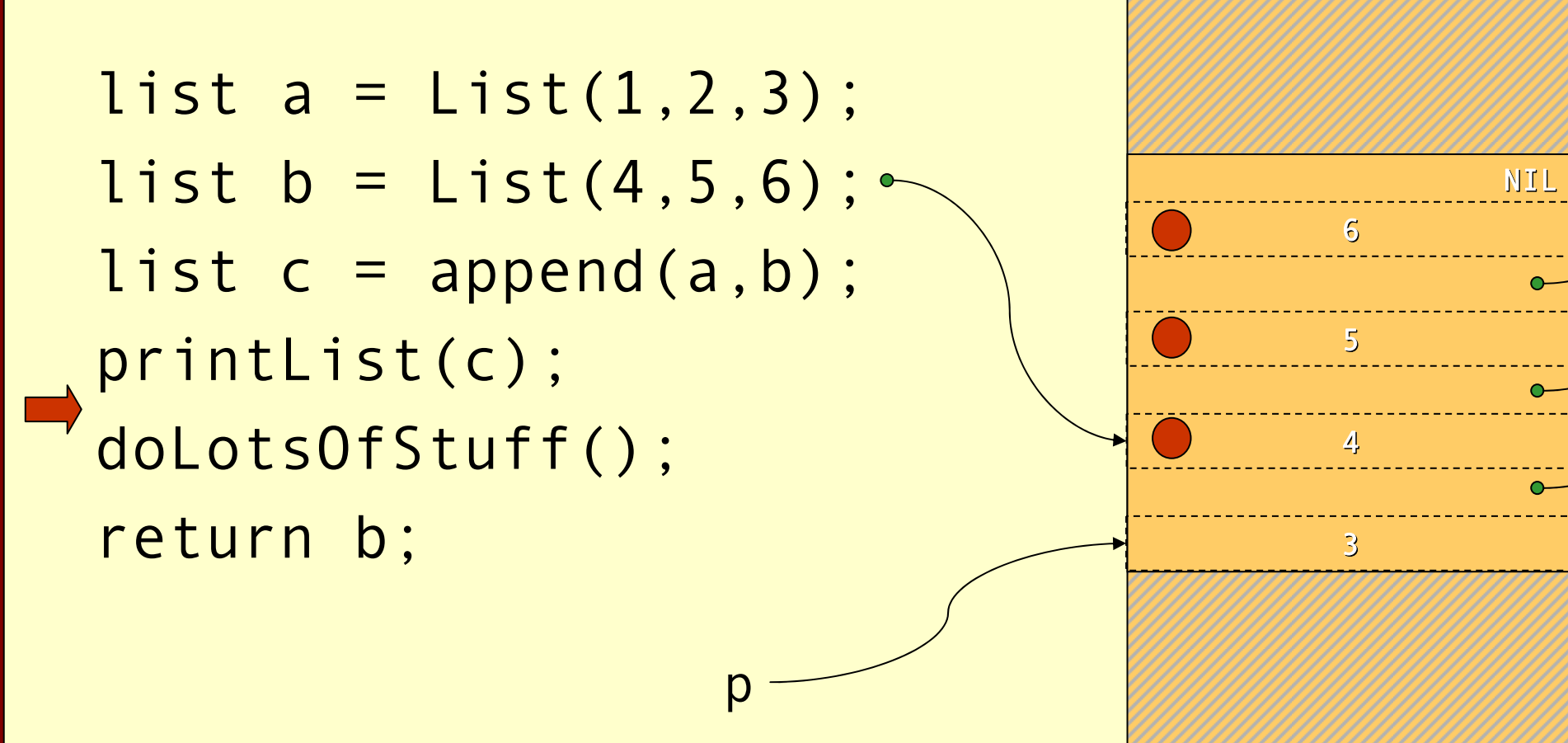

 $\mathsf{D}%$ 

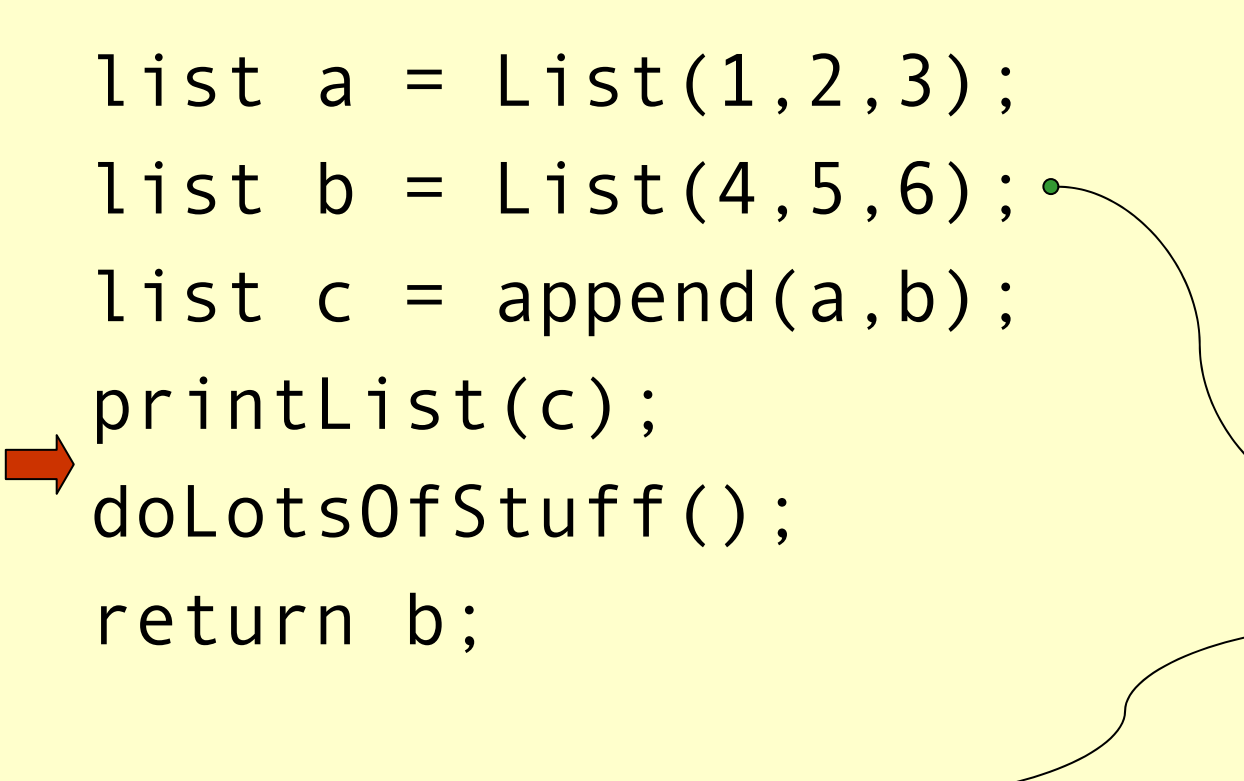

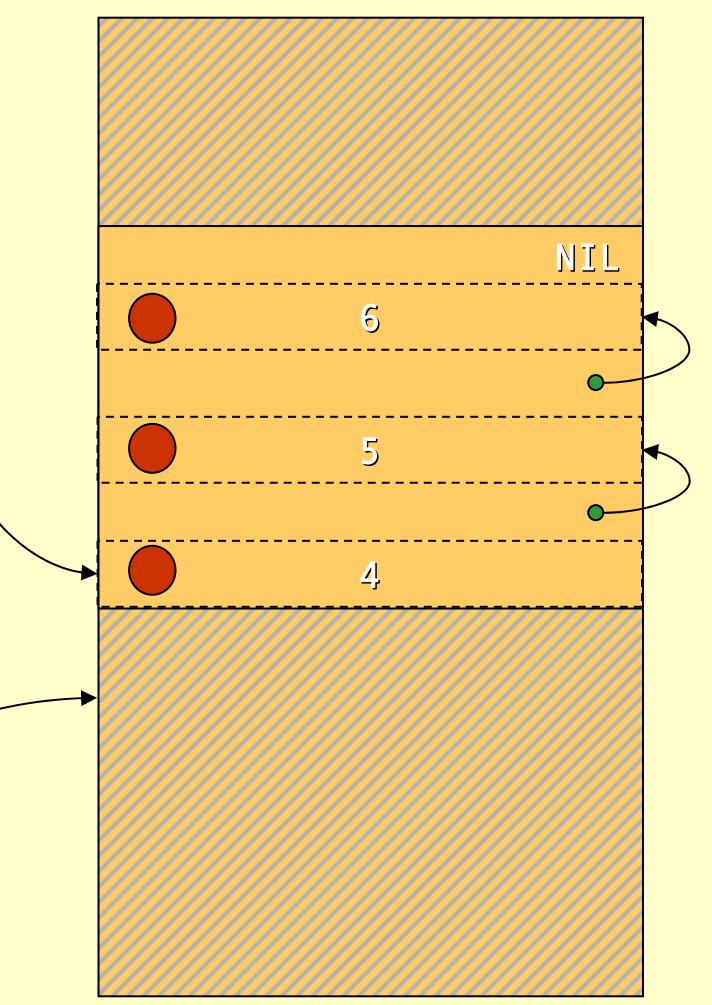

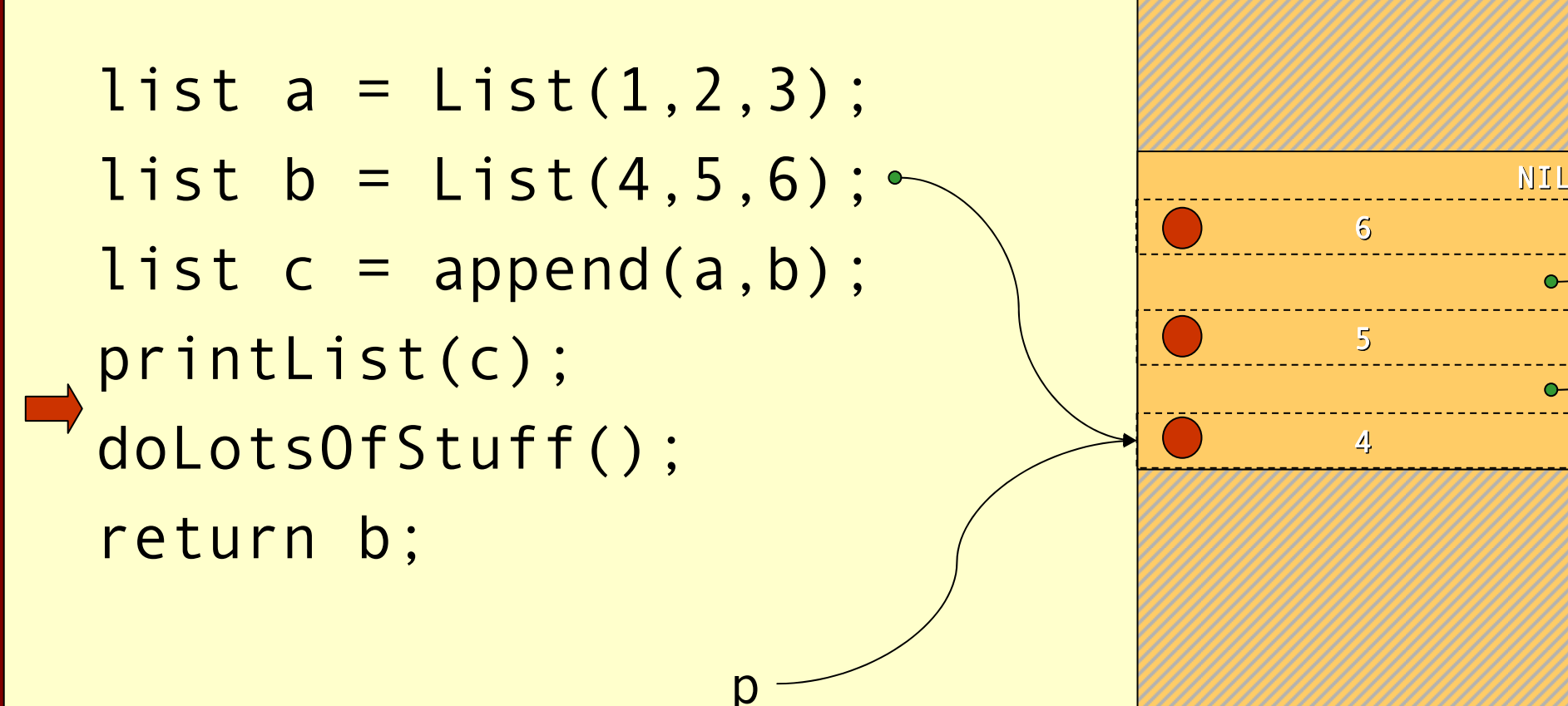

p

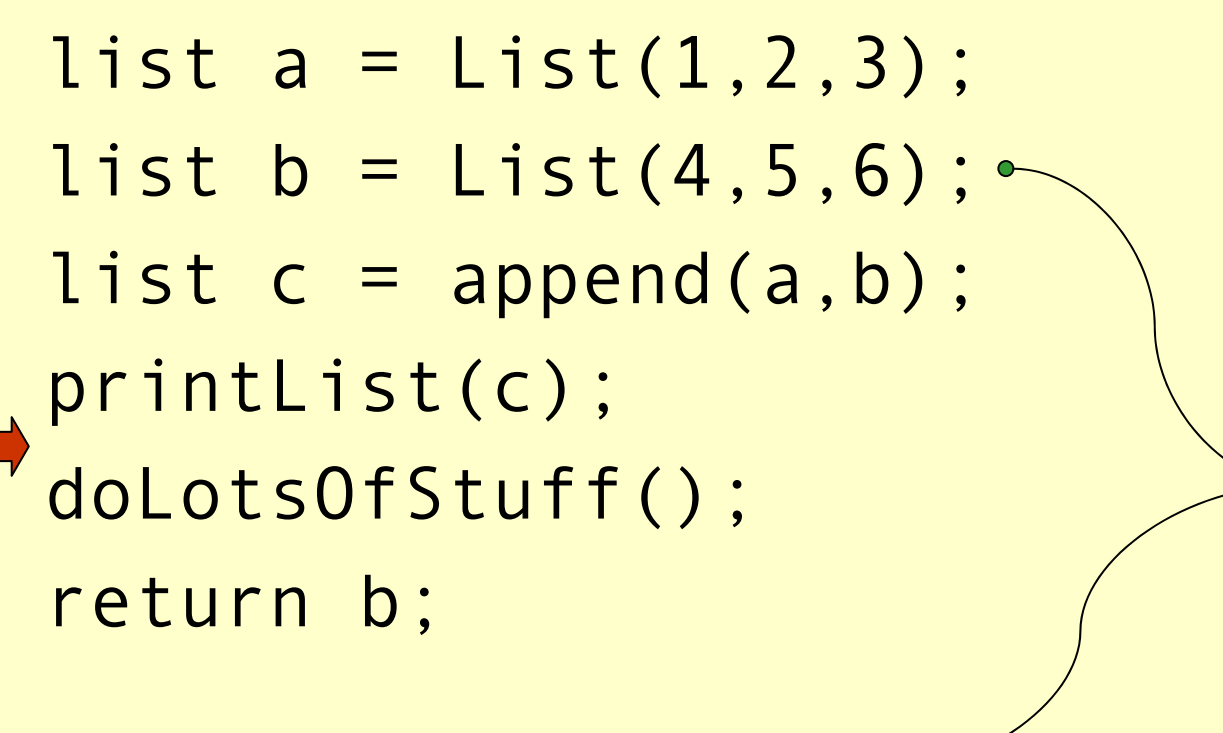

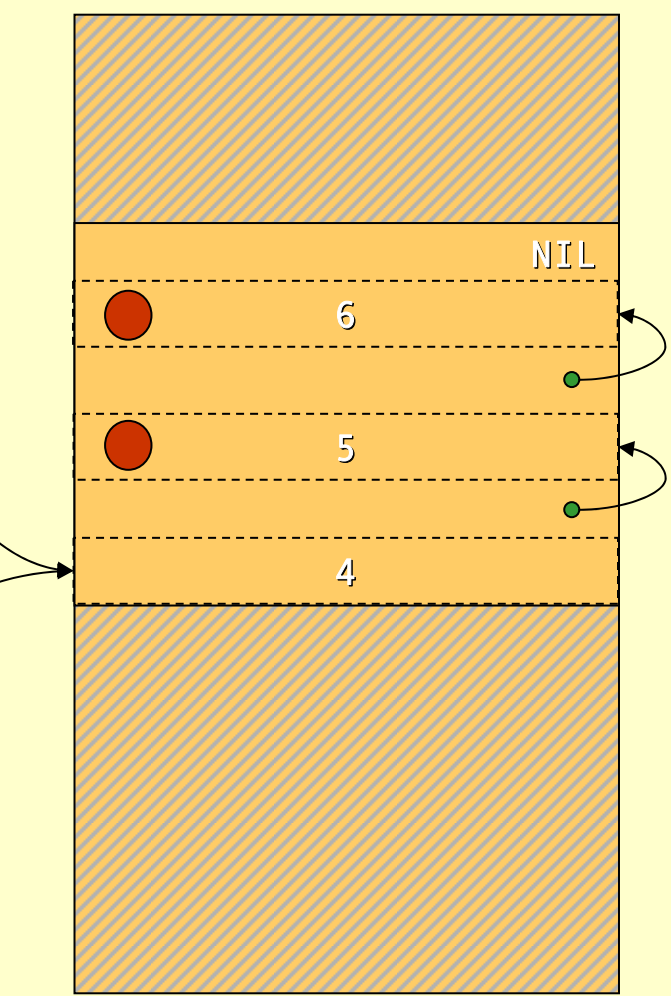

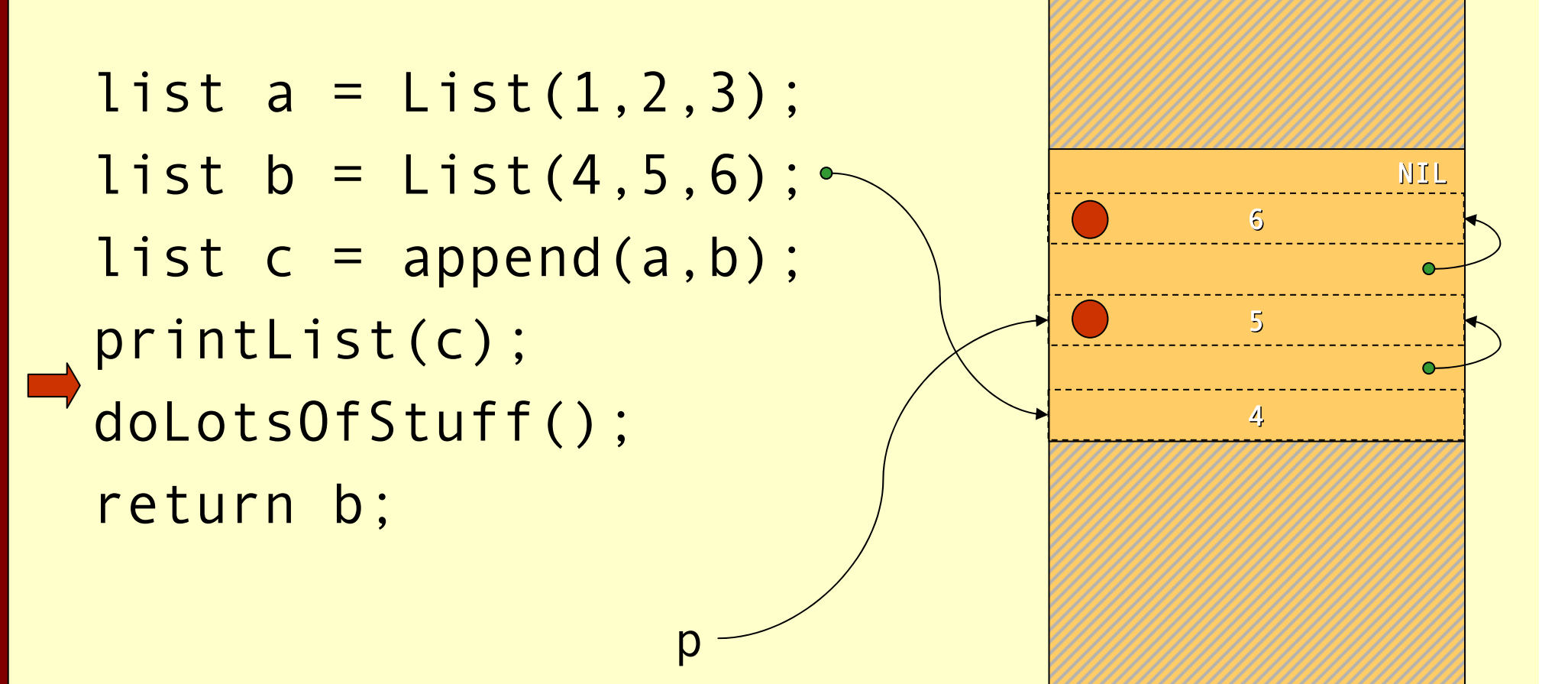

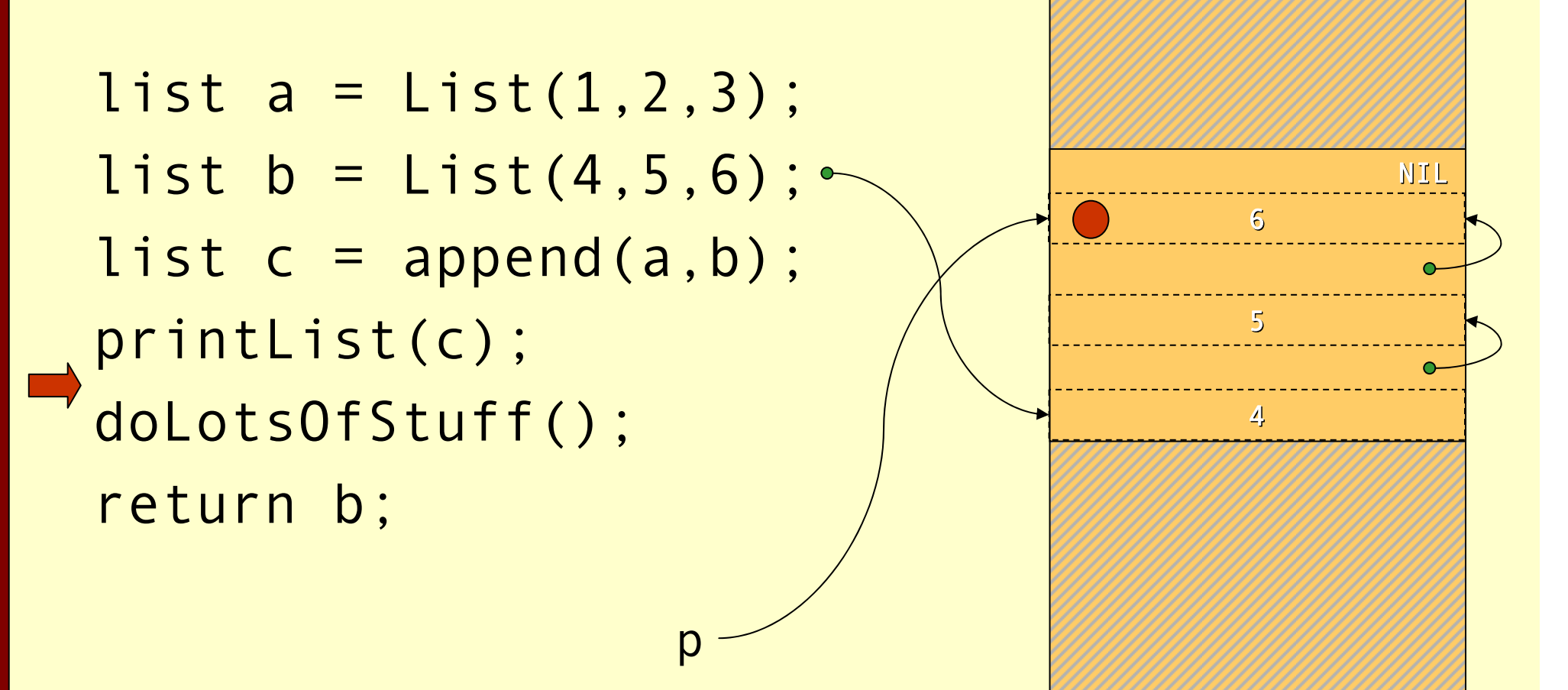

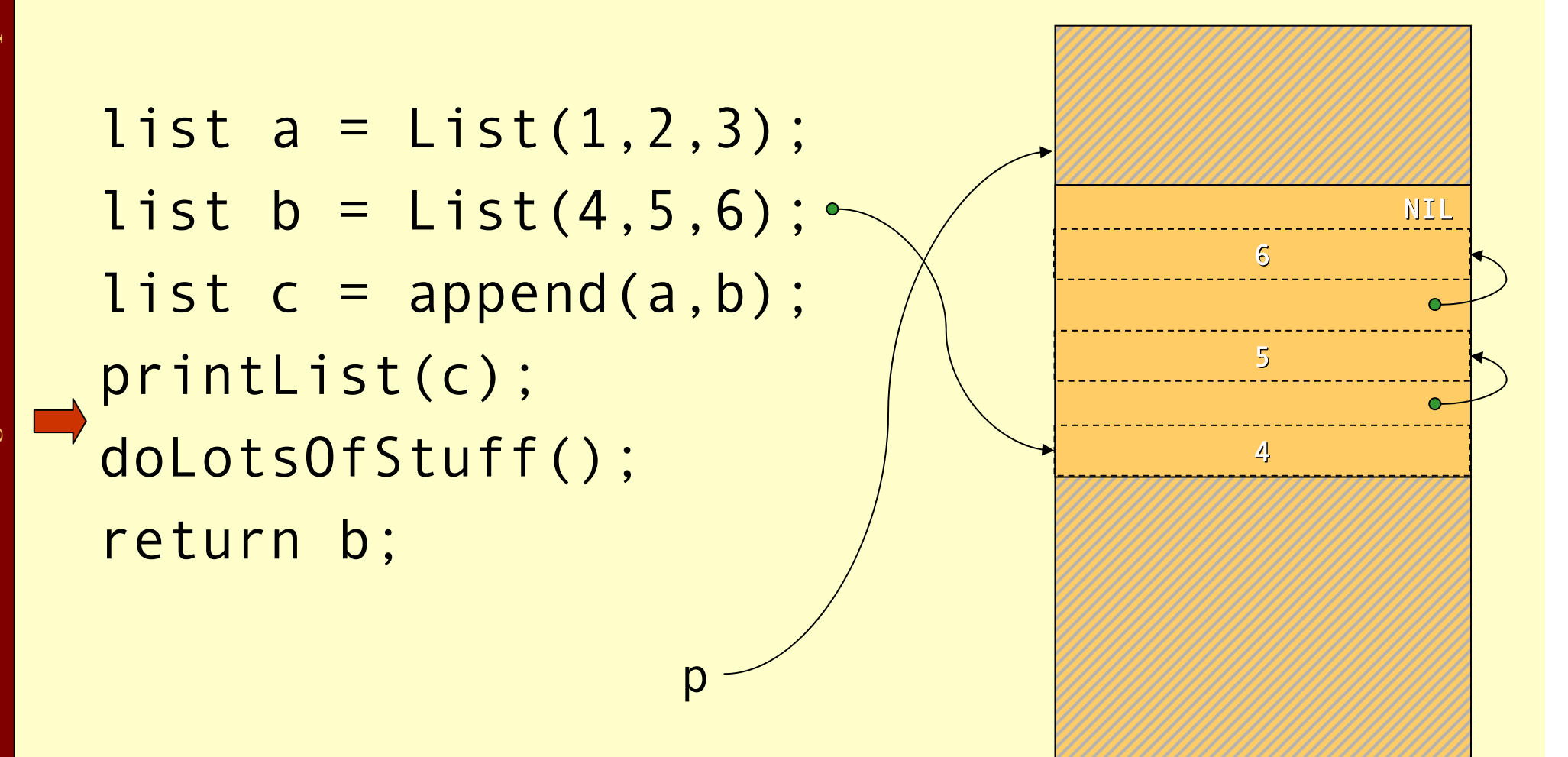

## Cost of Mark & Sweep

- ♦ The mark phase takes time proportional to the amount of reachable data (R).
- ♦ The sweep phase takes time proportional to the size of the heap (H).
- ♦ The work done by the GC is to recover H-R words of memory.
- ♦ Them *amortized cost* of GC (overhead/allocated word) is:

 $c_1R + c_2H$ H-R

• If  $R \approx H$  the cost is very high. The cost goes down as the number of dead words increases.

## Mark & Sweep

#### ♦ Where do we store the mark bits?

♦ We will discuss data representation a bit more at the end of the lecture. With some representations there will always be a tag or <sup>a</sup> header word in each heap object where the mark bit can be stored.

#### ♦ They can be stored in a separate bitmap table:

- If we have a 32-bit architecture and the smallest heap object is 2 words. (The three least significant bits  $== 0$ )
- ♦ Then we can have 536,870,911 objects and need 67,108,863 bytes to store these bits.
- ♦ This might seem to be a lot, but it is *only* **1.562%** of the total heap.

## Tuning Mark & Sweep

#### ♦There is one problem with the mark phase:

- ♦While doing the depth first search we need to keep track of other paths to search.
- $\bullet$  If this is done with recursive calls we will need one allocation record **for each** level we descend in the reachability graph.
- ♦**Solutions**: Explicit stack or pointer reversal.

## Mark & Sweep

♦Advantages with mark & sweep:

- ♦Can reclaim cyclic structures.
- ♦Standard version is easy to implement.
- ♦Can have relatively low space overhead.
- ♦Disadvantages:
	- ♦Fragmentation can become a problem.
	- ♦Allocation from a free-list can be costly.

# Copying Collector

- ♦The idea of a copying garbage collector is to divide the memory space in two parts.
- ♦Allocation is done linearly in one part (*from-space*).
- ♦When that part is full all reachable objects are copied to the other part (*to-space*).

#### Before GC

list  $a = List(1, 2, 3)$ ; list  $b = List(4, 5, 6)$ ; list  $c = append(a, b)$ ; printList(c); doLotsOfStuff(); return b;

from-space to-space

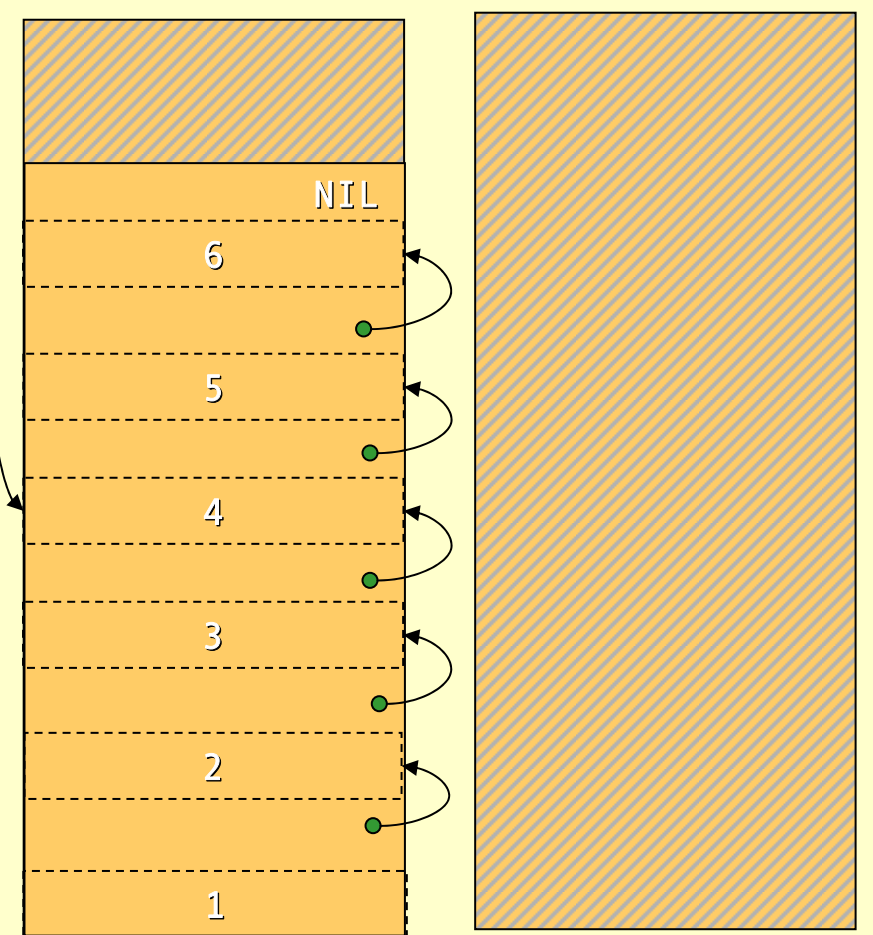

#### After GC

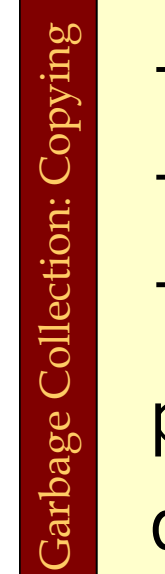

```
list a = List(1, 2, 3);
list b = List(4, 5, 6);
list c = append(a, b);
printList(c);
doLotsOfStuff();
return b;
```
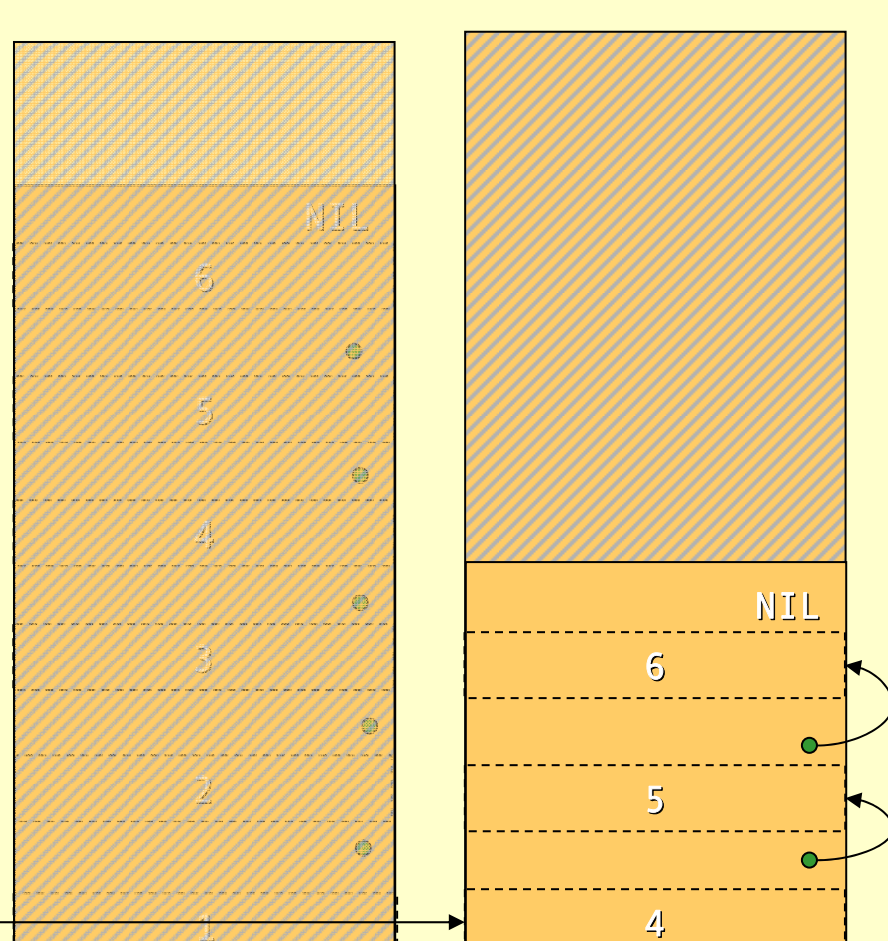

to-space from-space

## Forwarding Pointers

- ♦Given a pointer p that point to from-space make it point to to-space:
	- ♦If p points to a from-space record that contains a pointer to to-space, then \*p is a forwardingpointer that indicates where the copy is. set  $p = \nmid p$ .
	- ♦If \*p has not been copied, copy \*p to location next, \*p=next, p=next, next+=size(\*p).

# Cheney's Copying Collector

- ♦ Cheney's algorithm uses breadth-first to traverse the live data.
- ♦ The algorithm is non-recursive, requires no extra space or time consuming tricks (such as pointer reversal), and it is very simple to implement.
- ♦ The disadvantage is that breadth-first does not give as good locality of references as depth-first.

# Cheney's Copying Collector

#### ♦The algorithm:

- 1. Forward all roots.
- 2. Use the area between scan as next as a queue for copied records whose children has yet not been forwarded.

```
scan = next = start of to-space
```

```
for each root r { r = forward(r); }
```

```
while scan < next {
```

```
for each field f of *scan 
 scan->f = forward(scan->f)
```

```
scan += size(*scan)
```
}

#### Before GC

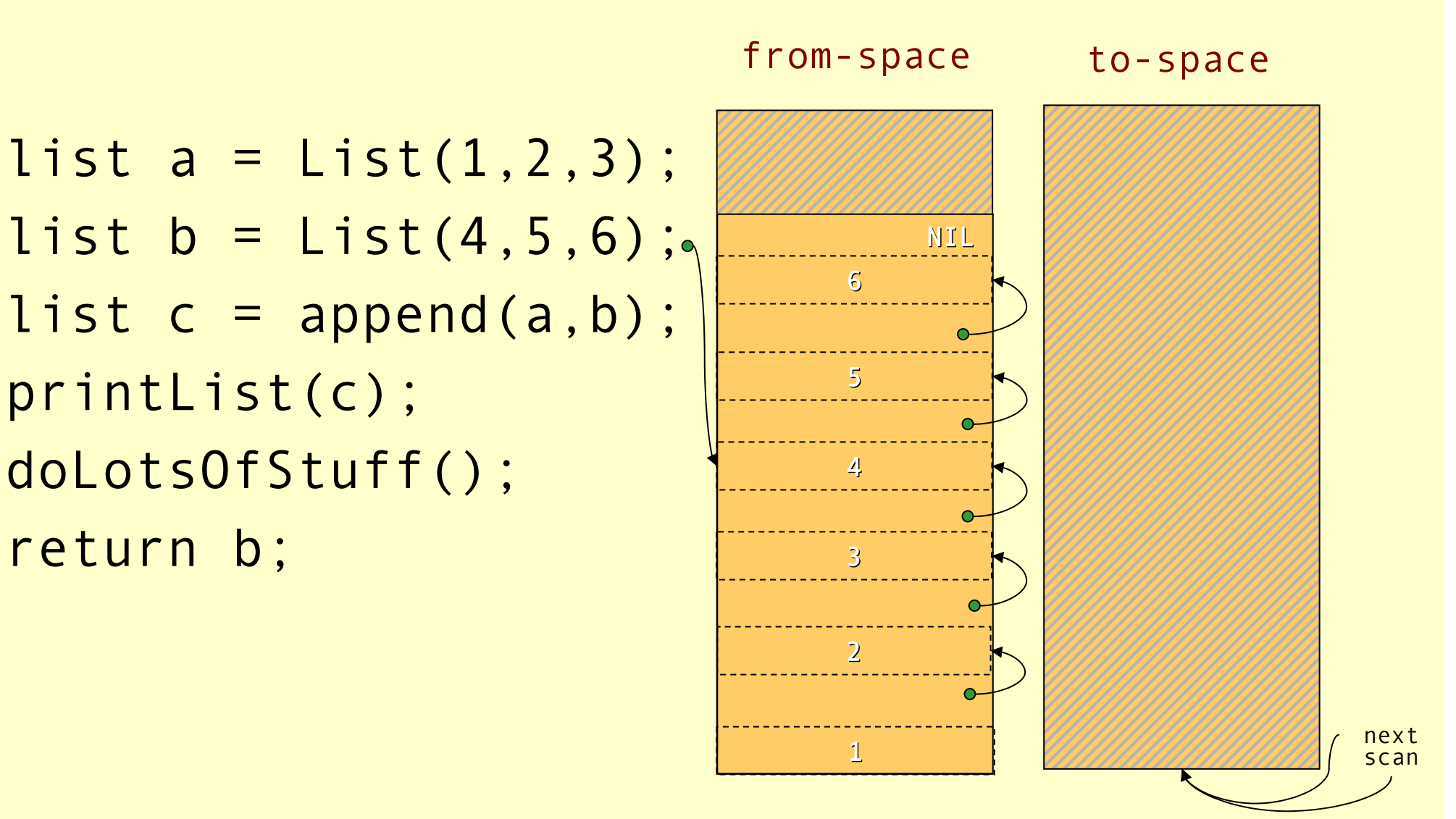

Advanced Compiler Techniques 28.05.04 **<sup>62</sup>** http://lamp.epfl.ch/teaching/advancedCompiler/

#### Forward Roots

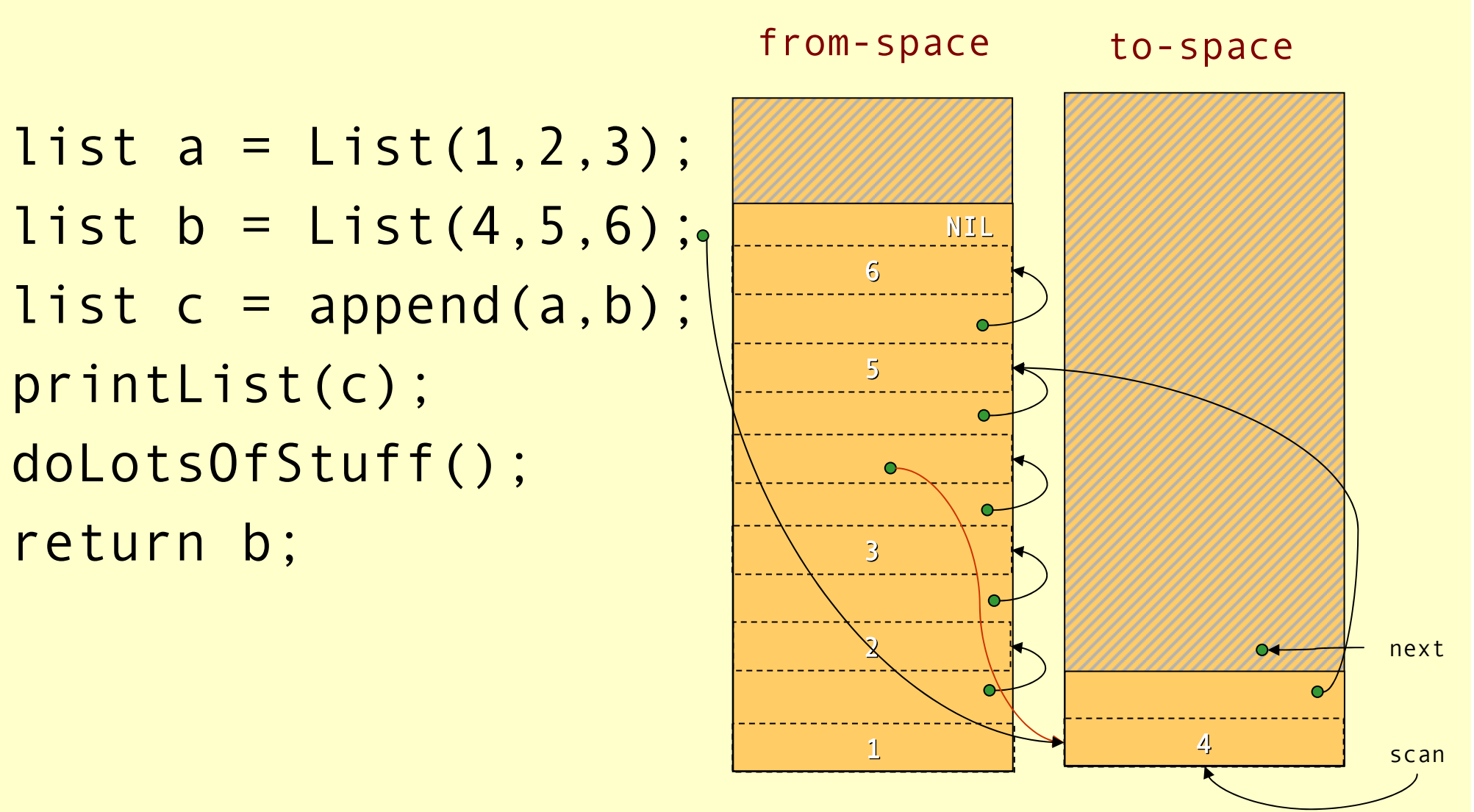

Advanced Compiler Techniques 28.05.04 **<sup>63</sup>** http://lamp.epfl.ch/teaching/advancedCompiler/

#### Scanning

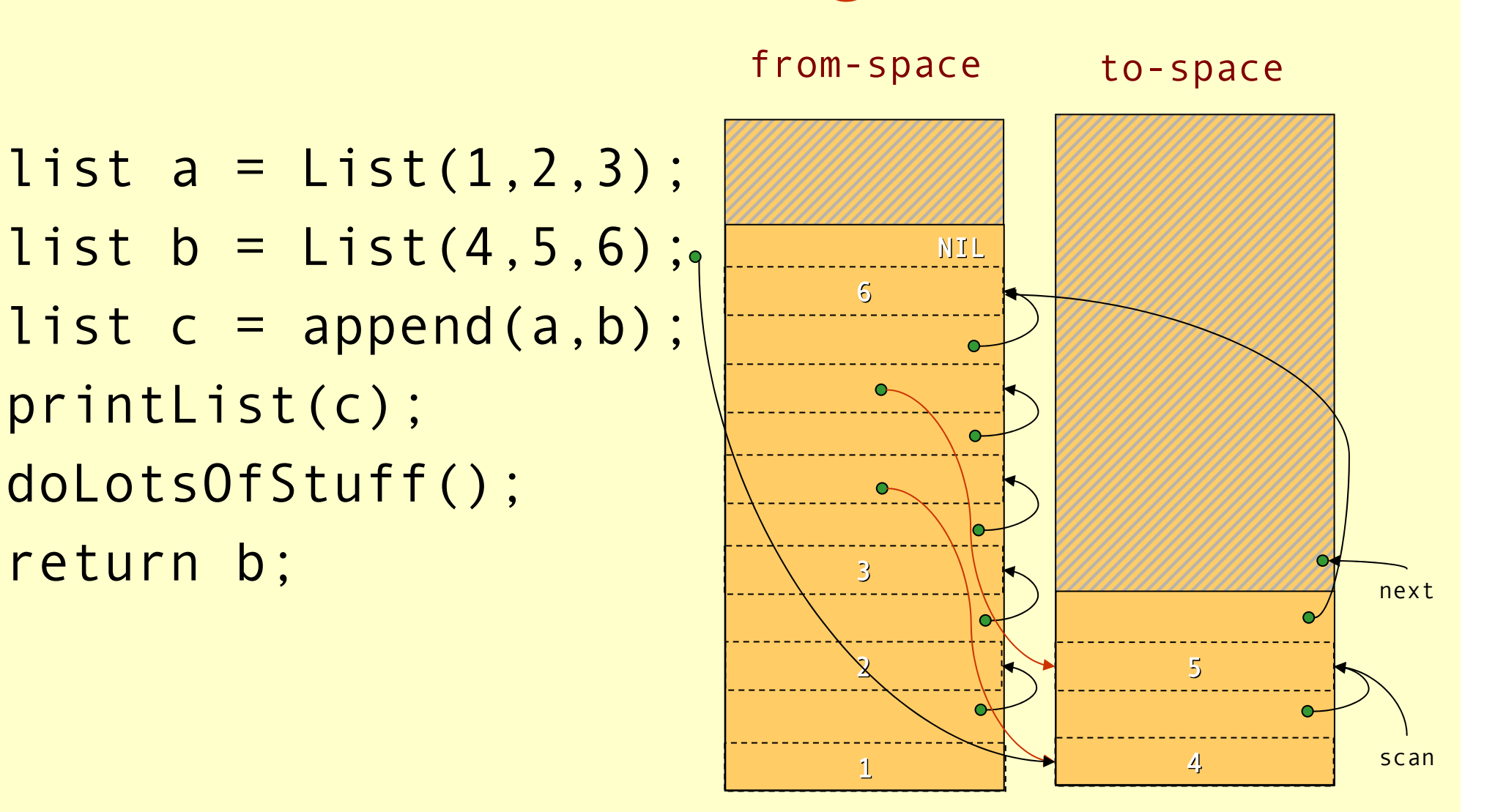

#### Scanning

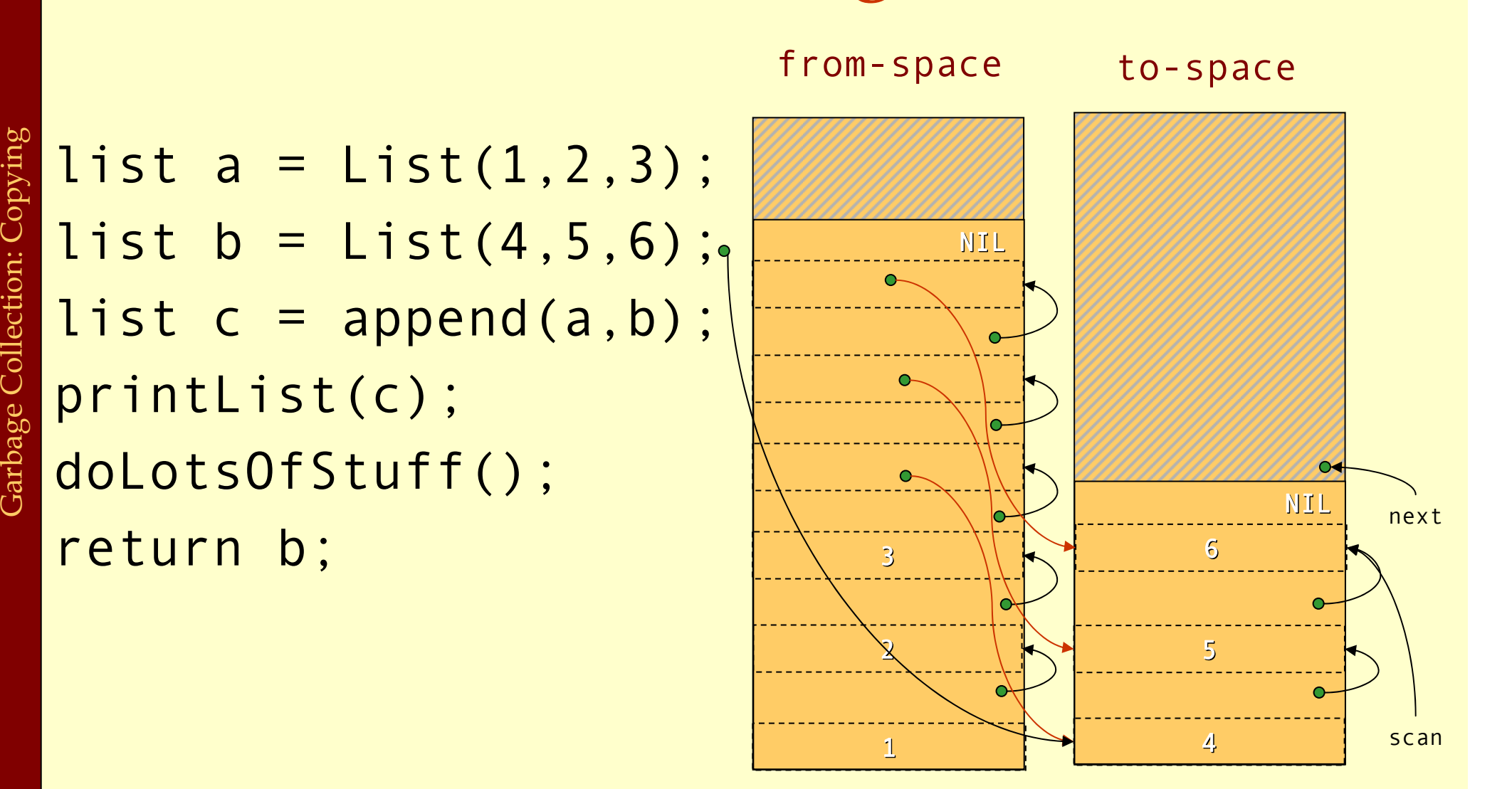

#### Scanning

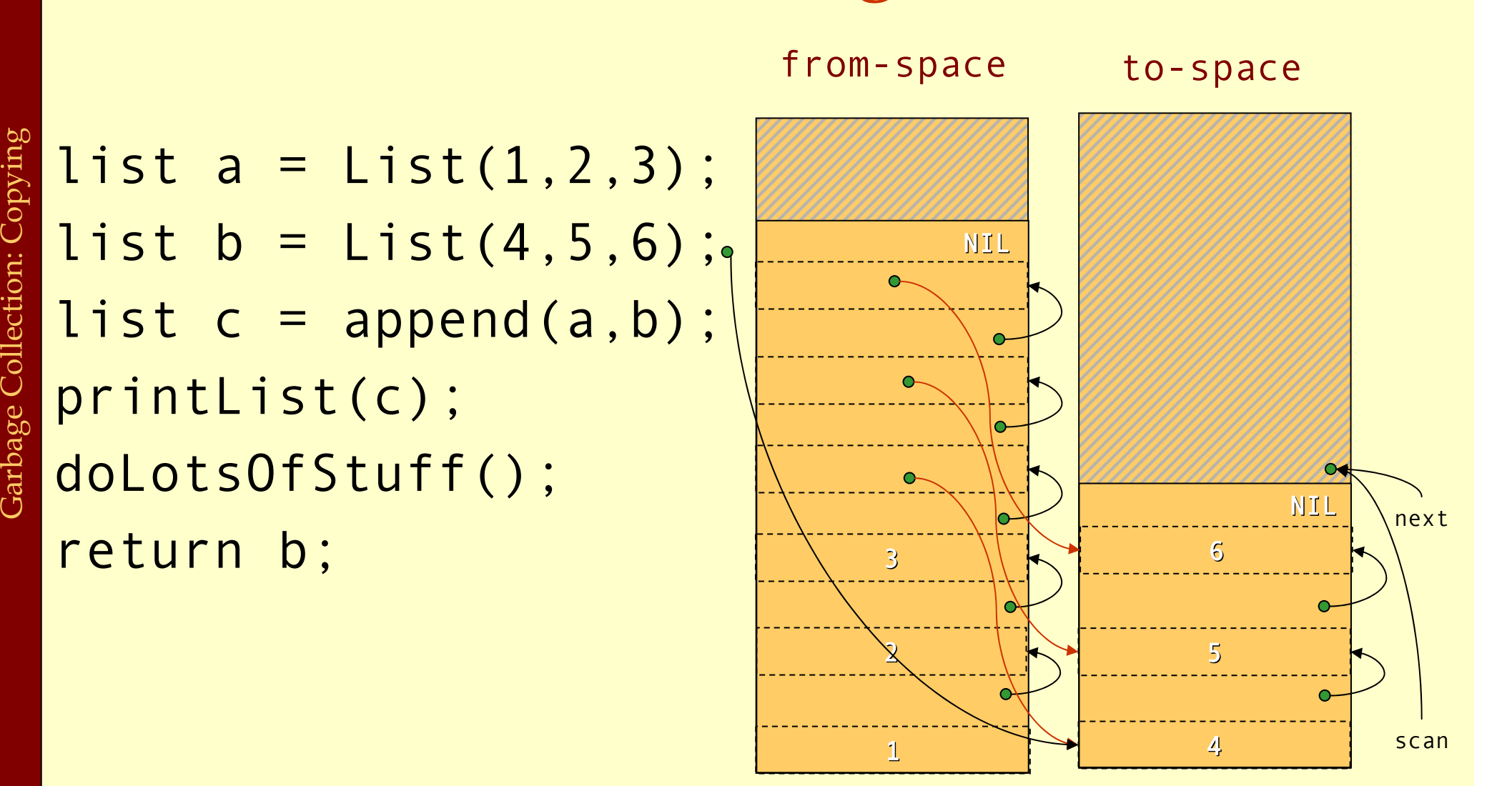

printList(c);

return b;

#### Scanning

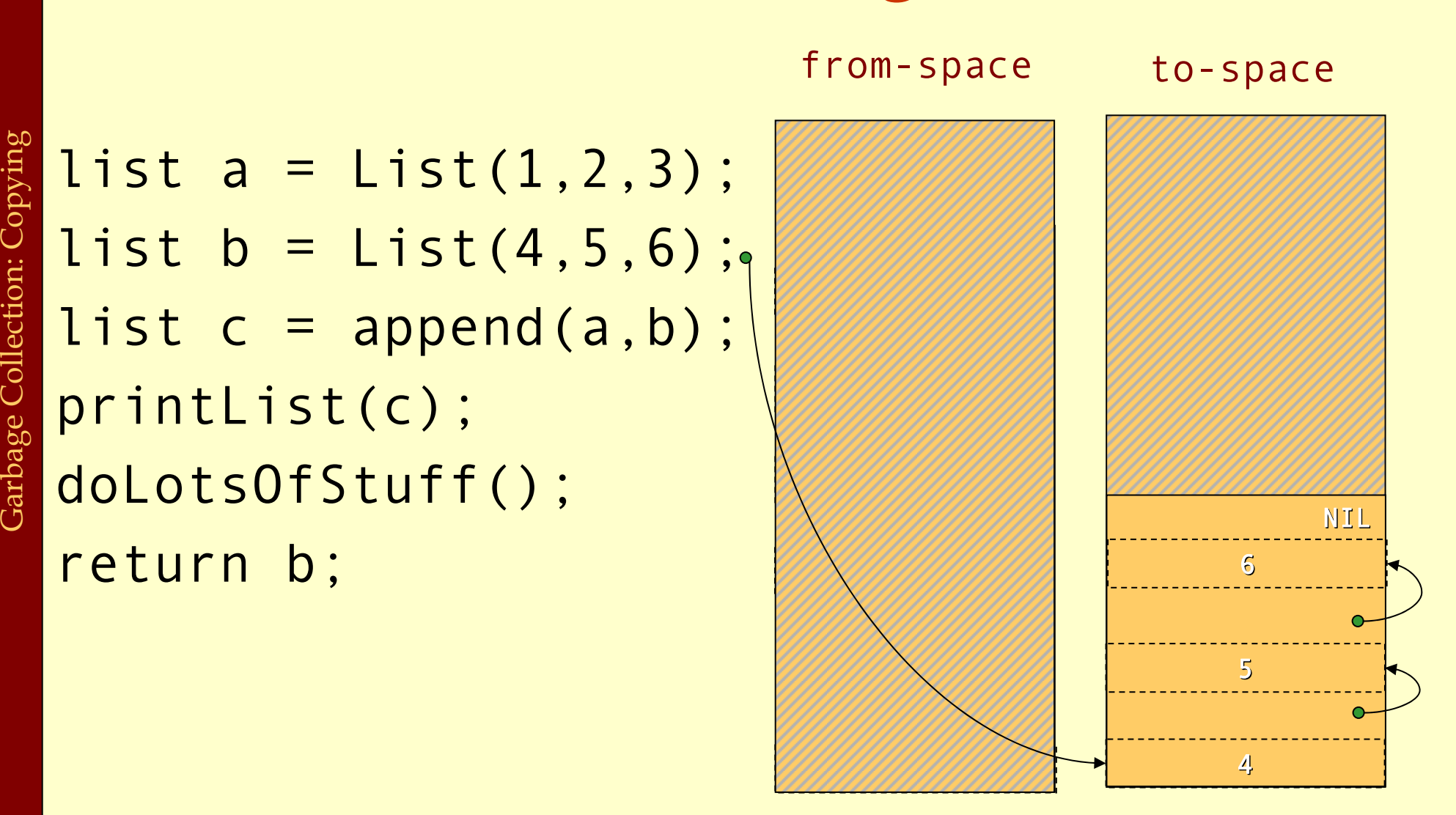

Advanced Compiler Techniques 28.05.04 **<sup>67</sup>** http://lamp.epfl.ch/teaching/advancedCompiler/

# Cost of Copying GC

- ♦ The GC takes time proportional to the amount of reachable data (R).
- ♦ The work done by the GC is to recover H/2 <sup>R</sup> words of memory.
- ♦ The *amortized cost* of GC (overhead/allocated word) is:

$$
\frac{c_1R}{(H/2) - R}
$$

- $\blacklozenge$  If  $H$  is much larger than  $R$  then the cost approaches zero.
- $\blacklozenge$  The GC is often self-tuning so that  $H = 4R$  giving a GC cost of  $\mathsf{c}_1$  per allocated word.

# Copying GC

#### ♦ Advantages of copying GC:

- ♦ Can handle cyclic structures.
- ♦ Very easy to implement.
- ♦ Extremely fast allocation (no free-list) just a check and heap pointer increment.
- ♦ Automatic compaction: no fragmentation.
- ♦ Only visits live data time only proportional to live data.
- ♦ Disadvantages of copying GC:
	- ♦ Double the space overhead since two heaps are needed.
	- ♦ Long lived live data might be copied several times.
	- ♦ Copying all the live data might lead to long stop times.

#### Generational GC

- ♦ Empirical observation: most objects die young. The longer an object lives the higher the probability it will survive the next GC.
- ♦ The benefit of GC is highest for young objects.
- ♦ Idea: Keep young objects in a small space which is GC more often than the whole heap.
- ♦ With such a *generational GC* each collection takes less time and yields proportionally more space.

#### Generational GC

- In a generational GC we want to collect the younger generation without having to look at older generations.
- ♦ But we have to consider all pointers from older generations to younger generations as roots.
	- ♦ (In a language without destructive updates this is not a problem, since there are no such pointers.)
- These inter-generational references must be remembered. The compiler has to ensure that all store operations in an older generation are checked.

#### Cost of Generational GC

- It is common for the youngest generation to have less than 10% live data. 10% live data.
- ♦ With a copying collector H/R =10 in this generation.
- ♦ The *amortized cost* of a *minor* collection is:

$$
\frac{c_1R}{(10 R) - R}
$$

- ♦ Performing a major collection can be very expensive.
- Maintaining the remembered set also takes time. If a programs does many updates of old objects with pointers<br>to new objects a generational GC can be more expensive<br>than a non-generational GC.
#### Incremental GC

- ♦ An *incremental* (or *concurrent*) GC keeps the stoptimes down by interleaving GC with program execution.
	- ♦ The *collector* tries to free memory while the program, called the *mutator* changes the reachability graph.
- ♦ An incremental GC only operates at request from the mutator.
- ♦ A concurrent GC can operate in between any two mutator instructions.

# Data Layout

- ♦ The compiler and the runtime system has to agree on a *data layout*. The GC needs to know the size of records, and which fields of a record contains pointers to other records.
- ♦ In statically typed or OO languages, each record can start with a *header word* that points to a description of the type or class.
- ♦In many functional languages the set of data types can not be extended; for such languages one can use a *tagging scheme* where unused bits in a pointer indicate what data type it points to.
- ♦ Another approach is to not give any information to the collector about which fields are pointers. The collector must then make a *conservative guess*, and treat all words that looks like pointers to the heap as such. Since it is unsafe to change such pointers a *conservative collector* has to be non-moving.

### The Root Set

- The set of registers and stack slots that contain Iive data can be described by a *pointer map* (*stack map*).
- For each pointer that is live after a function call the pointer map identifies its register or stack slot.
- ♦ The *return address* can be used as a key in a hash map to find the pointer map.
- ♦ To mark/forward the roots the GC starts at the top of the stack and scans downwards frame by frame. (In a generational collector the stack scan can also be made generational.)

## Finalizers

- ◆ Some languages (notably OO) has *finalizers*, that is, some code that should be executed before some data is deallocated.
- ♦ This is, e.g., useful to make sure that an object frees all resources (open files, locks, etc) before dying.
- Whit a copying collector the handling of finalizers becomes more Whit a copying collector the handling of finalizers becomes more difficult. Such a GC does not normally visit the dead data. So all finalizers has to be remembered and after GC a check has to be done to see if any freed data triggers a finalizer.
- A mark & sweep collector does not have this problem, but just as wit a copying collector it might take a long time after the last use before garbage is actually collected.
- ♦ If one wants to ensure that a finalizer is executed as soon as the object dies then one has to use reference counting.

## Summary

♦Manual allocation is unsafe and should not be used. (It also comes at a cost, maintaining a free-list is not for free.)

- ♦Garbage collection solves the problem of automatic memory management.
- ♦In most cases a generational copying collector will be the most efficient solution.